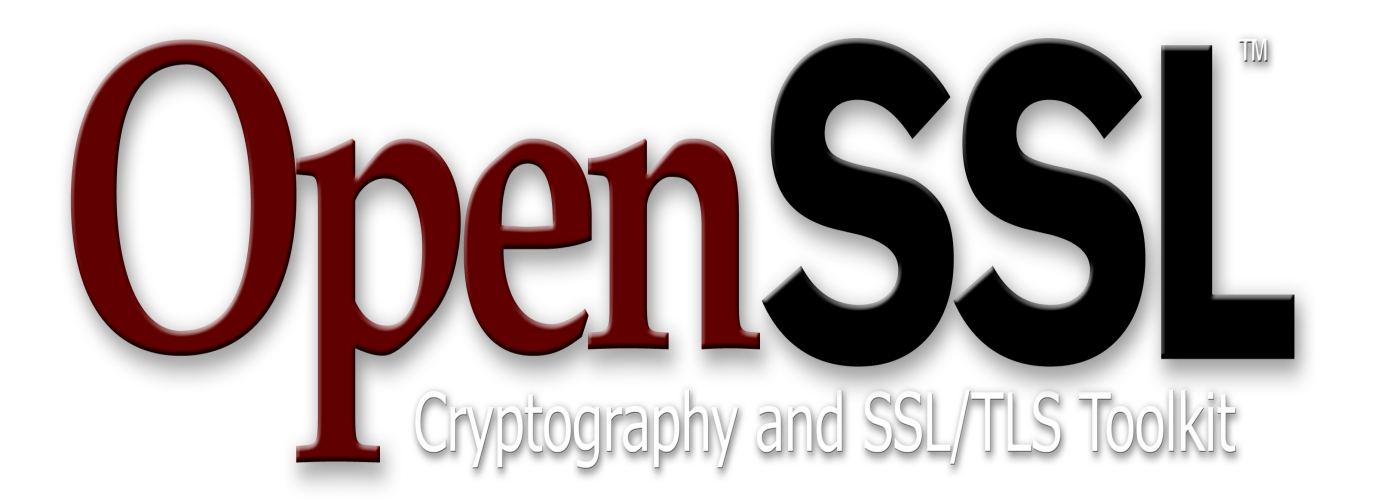

### **[OpenSSL](http://openssl.org/) FIPS Object Module Version 2.0.10**

**By the OpenSSL Software Foundation**

## **OpenSSL FIPS 140-2 Security Policy Version 2.0.10**

**January 12, 2016**

## **Copyright Notice**

Copyright © 2003-2016 the OpenSSL Software Foundation, Inc.

This document may be freely reproduced in whole or part without permission and without restriction.

## **Sponsored by:**

**[Intersoft International, Inc.](http://www.securenetterm.com/)**

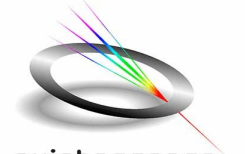

quintessence<sub>labs</sub>

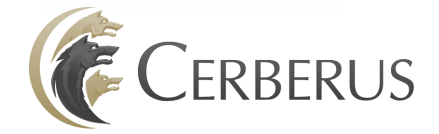

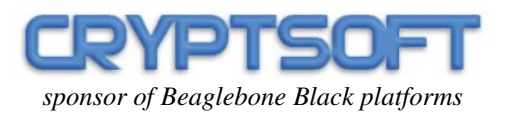

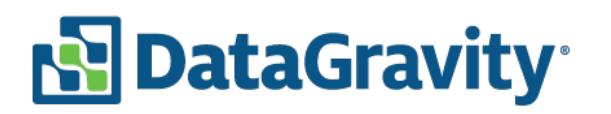

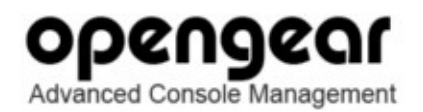

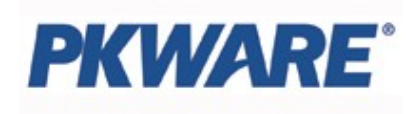

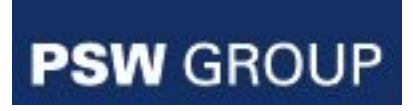

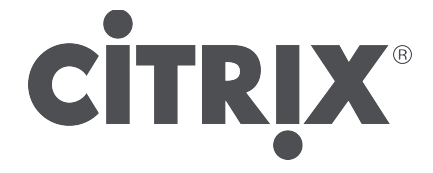

### Acknowledgments

The OpenSSL Software Foundation (OSF) serves as the "vendor" for this validation. Project management coordination for this effort was provided by:

Steve Marquess +1 877-673-6775 The OpenSSL Software Foundation 1829 Mount Ephraim Road Adamstown, MD 21710 USA

with technical work by:

Stephen Henson<br>4 Monaco Place, Westlands, Newcastle-under-Lyme Staffordshire. ST5 2QT.<br>England, United Kingdom

Andy Polyakov Chalmers University of Technology appro@openssl.org<br>SE-412 96 Gothenburg appro@fy.chalmers Sweden

Tim Hudson<br>P.O. Box 6389 Fairfield Gardens 4103 Australia

shenson@openssl.com<br>shenson@drh-consultancy.co.uk

http://www.drh-consultancy.co.uk/

appro@fy.chalmers.se

tjh@openssl.com<br>tjh@cryptsoft.com

ACN 074 537 821 http://www.cryptsoft.com/

in coordination with the OpenSSL Team at www.openssl.org.

Validation testing was performed by InfoGard Laboratories. For information on validation or revalidations of software contact:

Marc Ireland 805-783-0810 tel FIPS Program Manager, CISSP<br>InfoGard Laboratories InfoGard Laboratories mireland@infogard.com San Luis Obispo, CA 93401

http://www.infogard.com/

## Modification History

- 2016-01-12 Remove Dual EC DRBG from Table 4.1a and Table 5.
- 2015-12-18 Deprecation of X9.31 RNG (Non-Approved after December 31, 2015)
- 2015-06-29 Revised description for platforms 71, 72, 73, 74, 75, 76, 79, 80
- 2015-06-20 Revised description for platforms 66, 67
- 2015-06-16 Removed entries for platforms 47, 48, 49, 50, 59, 66, 67, 71, 72, 73, 74, 75, 76, 79, 80 to reflect prior CMVP action
- $2015-05-08$  (2.0.10) Addition of nine platforms: #103/104 iOS 8.1 64-bit on Apple A7 (ARMv8) (without/with optimizations) #105 VxWorks 6.0 on Freescale P2020 (PPC) #106/107 iOS 8.1 32-bit on Apple A7 (ARMv8) (without/with optimizations) #108/109 Android 5.0 on Qualcomm APQ8084 (ARMv7) (without/with optimizations) #110/111 Android 5.0 64-bit on SAMSUNG Exynos7420 (ARMv8) (without/with optimizations)
- $2015-02-02$  (2.0.9) Addition of new platform #102, TS-Linux 2.4 on ARMv4
- 2014-11-25 (2.0.9) Addition of new platforms #97, #98, VMware Horizon Workspace 2.1 x86 under vSphere
	- Addition of new platform #99, QNX on ARMv4
	- Addition of new platforms #100, #101, Apple iOS 7.1 64-bit on ARMv8
- 2014-01-04 Addition of new platform #96, FreeBSD 8.4 on x86 without AES-NI
- 2014-07-30 Addition of two platforms  $\#94$ ,  $\#95$ , FreeBSD 10.0 on x86, and re-removal of Dual EC DRBG
- 2014-07-28 Changed processor names for platforms #90, #91
- 2014-07-11 Added new platforms #88, #89, ArbOS 5.3 on x86 and #92, #93 FreeBSD 9.2 on x86
- 2014-06-12 Temporarily remove misplaced platform, move Dual EC DRBG to the Non-Approved Table 4c
- 2014-05-29 Added platforms #86, #87 FreeBSD 9.1 on x86, #90 Linux ORACLESP 2.6 on ASPEED AST-Series (ARMv5), #91 ORACLESP 2.6 on Emulex PILOT 3 (ARMv5)
- 20140512 Added platforms #81 Linux 2.6 on PPC, #82, #83 AcanOS 1.0 on x86, #84 AcanOS 1.0 on ARMv5, #85 FreeBSD 8.4 on x86 Multiple changes to separate the Approved services from those that are
- non-Approved per the SP 800-131A transition 2013-11-08 Added two platforms #79, #80 PexOS 1.0 under vSphere with/without AES-NI
- 2013-11-01 Added two platforms #77, #78 iOS 6.0 with/without NEON
- 2013-10-02 Added six platforms (Linux 3.4 x86 virtualized under XenSource/VMware/Hyper-

V, with/without AES-NI)

Updated URL in Appendix A footnote

- 2013-08-29 Added new sponsor acknowledgment
- 2013-08-14 Added two Ubuntu 13.04 on ARMv7 (Beaglebone Black) and one Linux 3.8 on ARMv5TEJ platforms
- 2013-07-24 Added two VMware Horizon Workspace platforms
- Fixed typo in Table 4.1a, Hash DRBGs 888 bits not 880
- 2013-06-09 Added QNX, iOS 6.1, eCos for revision 2.0.5
- 2013-05-01 Added OpenWRT 2.6 for revision 2.0.4
- 2013-03-01 Added VMware Horizon Mobile 1.3, Apple OS X 10.7, Apple iOS 5.0
- 2013-02-23 Added WinEC7 and Android 4.0 for revision 2.0.3
- 2013-02-14 Table 5: Removed references to non-existent Table 9 Table 4a: added certs Table 4.1a: Added AES GCM
- 2013-01-28 Added four platforms: Android 4.1 and Android 4.2 with and without NEON
- $2013-01-08$  Reworded section 8
- 2013-01-03 Added Win2008, RHEL 32/64 bit under vSphere and Win7 with AES-NI.
- 2012-12-08 Note EC DH Key Agreement and RSA Key Wrapping strength.
- $2012-10-10$  Added NetBSD 5.1 on PowerPC-e500, NetBSD 5.1 on Intel Xeon 5500 (x86-64) for revision 2.0.2
- 2011-07-02 Added DSP Media Framework, Linux 2.6/Freescale PowerPC-e500, Android 4.0
- 2011-06-15 Added iOS, WinCE 5, WinCE 6 OEs

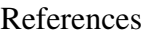

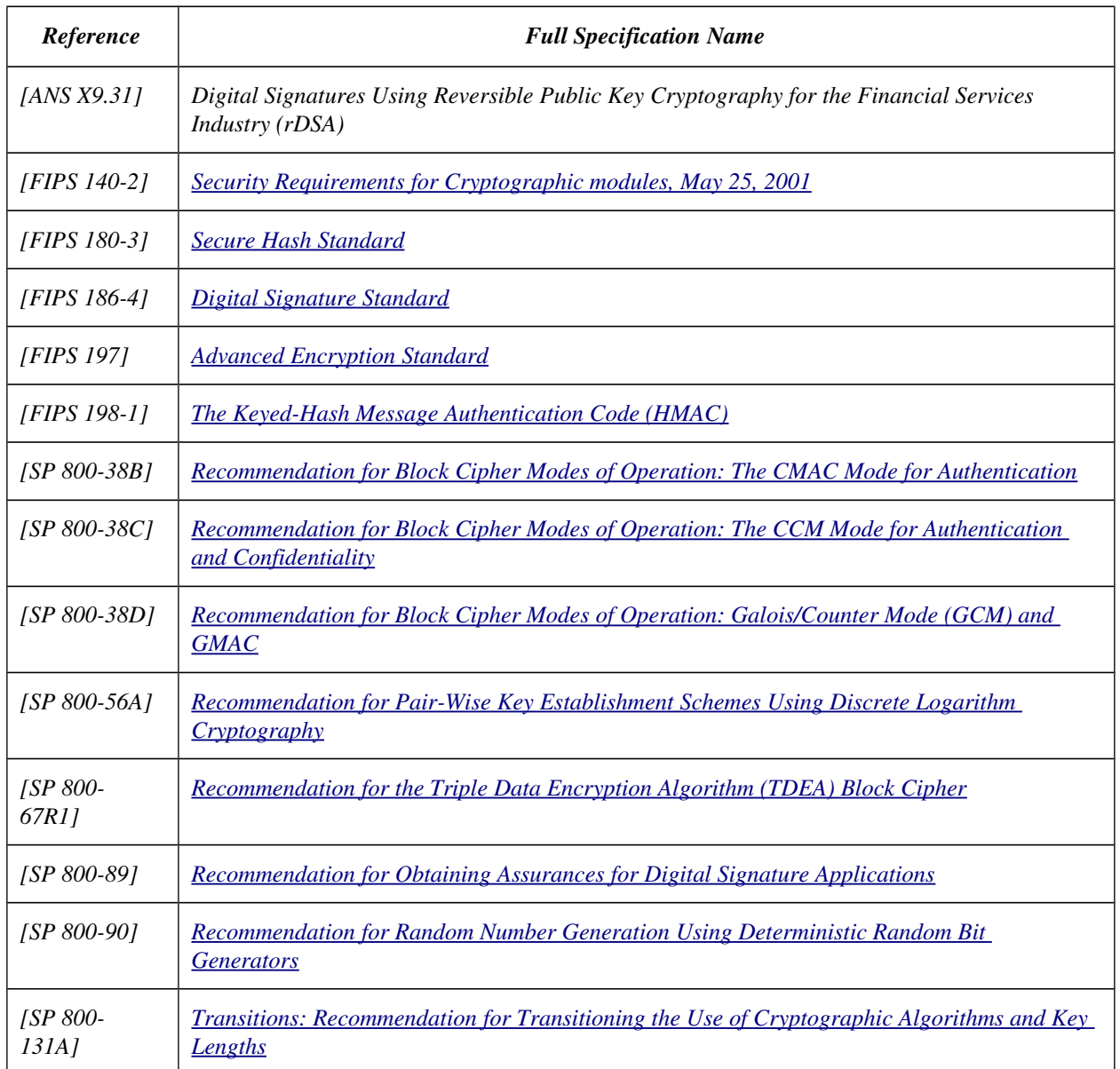

## **Table of Contents**

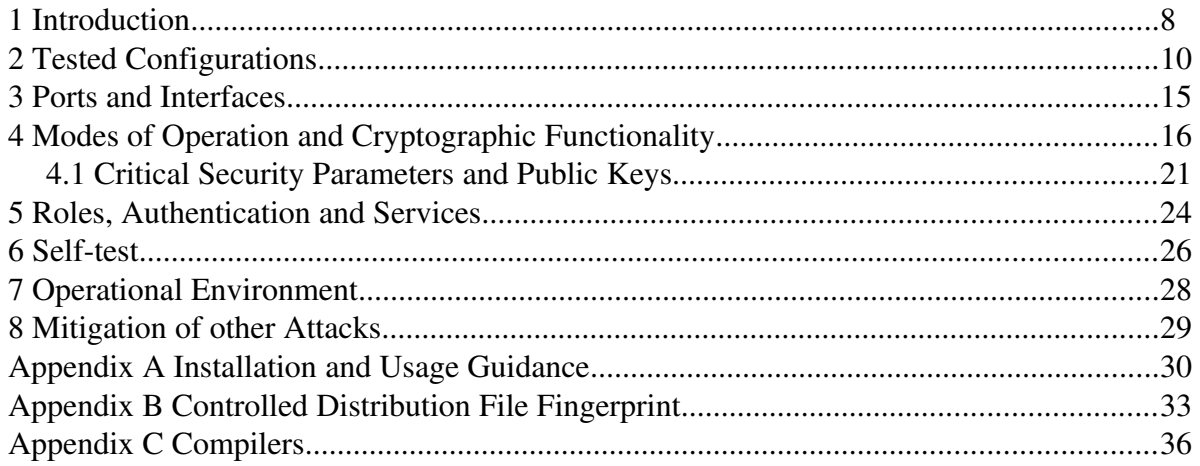

## 1 Introduction

This document is the non-proprietary security policy for the OpenSSL FIPS Object Module, hereafter referred to as the Module.

The Module is a software library providing a C-language application program interface (API) for use by other processes that require cryptographic functionality. The Module is classified by FIPS 140-2 as a software module, multi-chip standalone module embodiment. The physical cryptographic boundary is the general purpose computer on which the module is installed. The logical cryptographic boundary of the Module is the fipscanister object module, a single object module file named *fipscanister.o* (Linux[®1](#page-7-0) /Unix[®2](#page-7-1) and Vxworks[®3](#page-7-2) ) or *fipscanister.lib* (Microsoft Windows<sup>[®4](#page-7-3)</sup>). The Module performs no communications other than with the calling application (the process that invokes the Module services).

Note that the OpenSSL FIPS Object Module v2.0.10 is fully backwards compatible with all earlier revisions of the OpenSSL FIPS Object Module v2.0. The v2.0.10 Module incorporates support for new platforms without disturbing functionality for any previously tested platforms. The v2.0.10 Module can be used in any environment supported by the earlier revisions of the Module, and those earlier revisions remain valid.

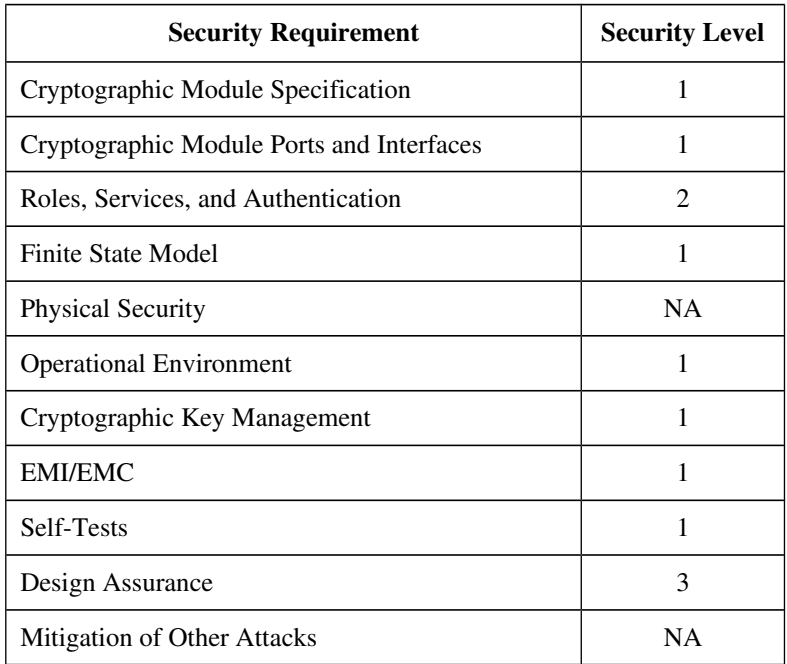

The FIPS 140-2 security levels for the Module are as follows:

*Table 1 – Security Level of Security Requirements*

<span id="page-7-0"></span><sup>1</sup> Linux is the registered trademark of Linus Torvalds in the U.S. and other countries.

<span id="page-7-1"></span><sup>2</sup> UNIX is a registered trademark of The Open Group

<span id="page-7-2"></span><sup>3</sup> Vxworks is a registered trademark owned by Wind River Systems, Inc

<span id="page-7-3"></span><sup>4</sup> Windows is a registered trademark of Microsoft Corporation in the United States and other countries.

The Module's software version for this validation is 2.0.10. The v2.0.10 Module incorporates changes from the v2.0 module to support additional platforms. The v2.0.10 Module can be used in all the environments supported by the earlier v2.0, v2.0.1, v2.0.2, v2.0.3, v2.0.4, v2.0.5, v2.0.6, v2.0.7, v2.0.8 and v2.0.9 revisions of the Module.

Note, the v2.0.6 Module revision only incorporates changes from the v2.0 module to completely remove the Dual EC DRBG algorithm. All revisions prior to v2.0.8 that are not v2.0.6, in particular v2.0.7, still contain the Dual EC DRBG algorithm. The v2.0.8 revision again removes Dual EC DRBG that was restored in 2.0.7, and it will remain absent from all future revisions. The Dual EC DRBG algorithm shall not be used in the FIPS Approved mode of operation

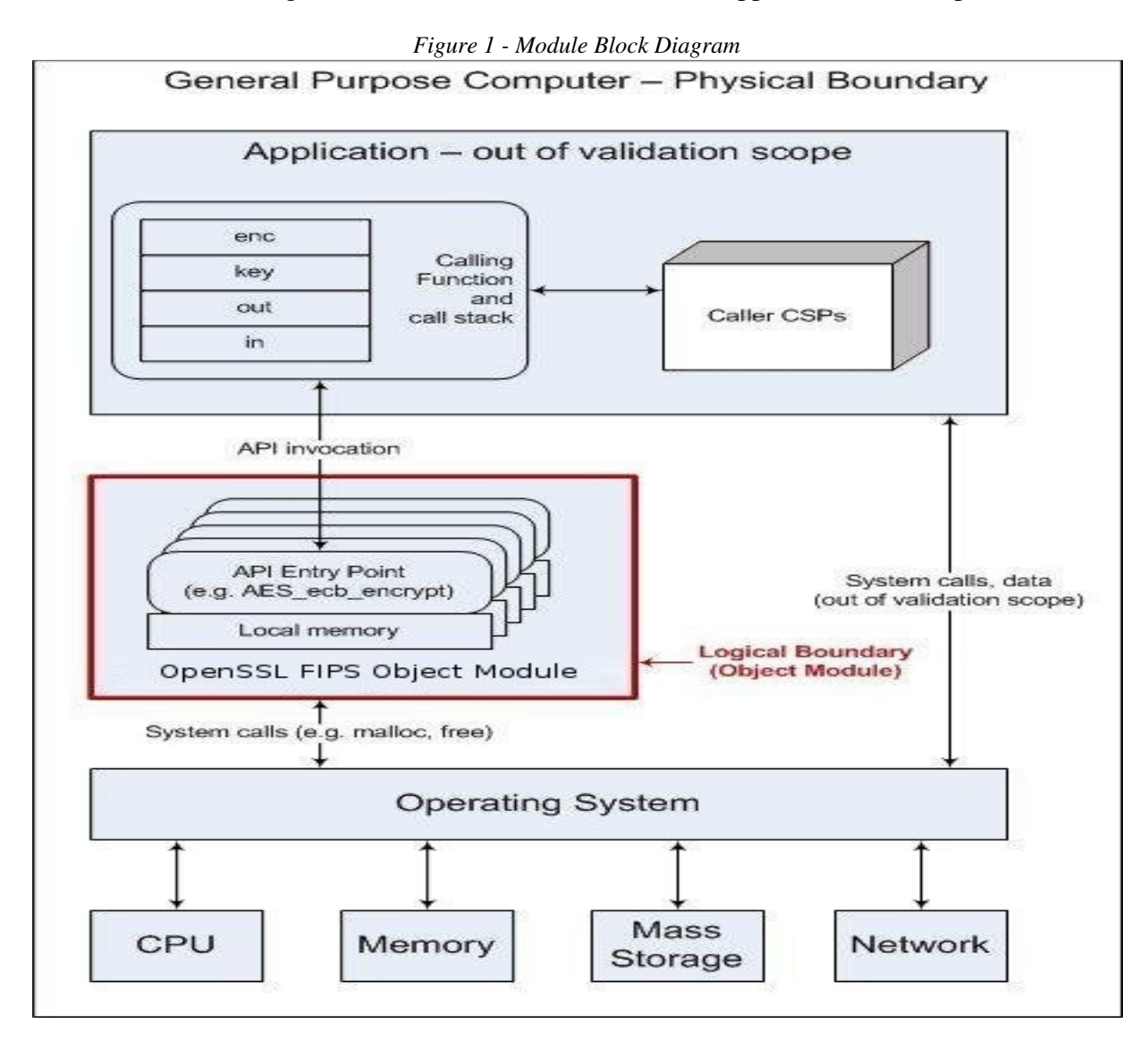

# Tested Configurations

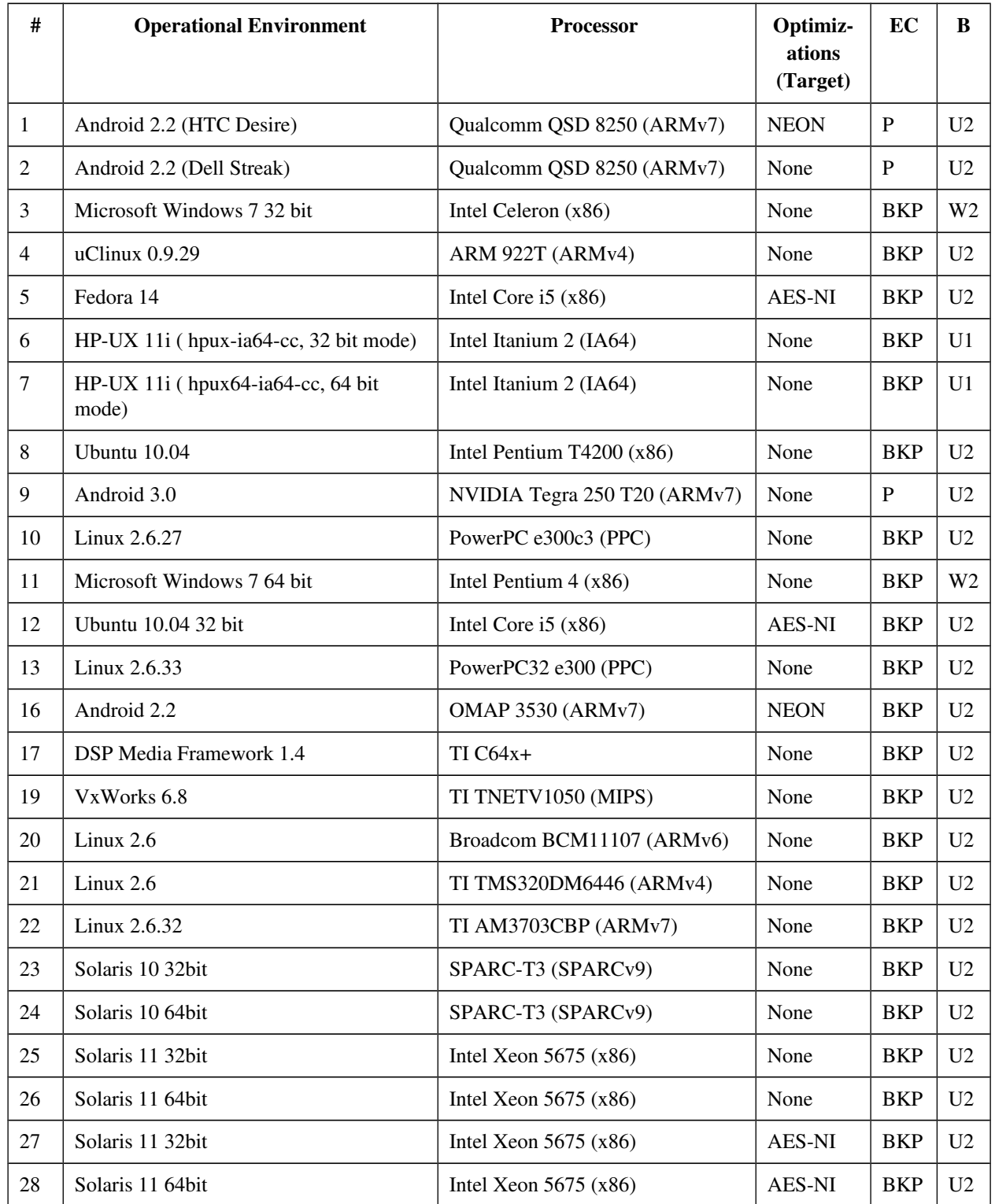

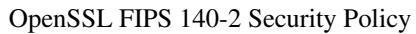

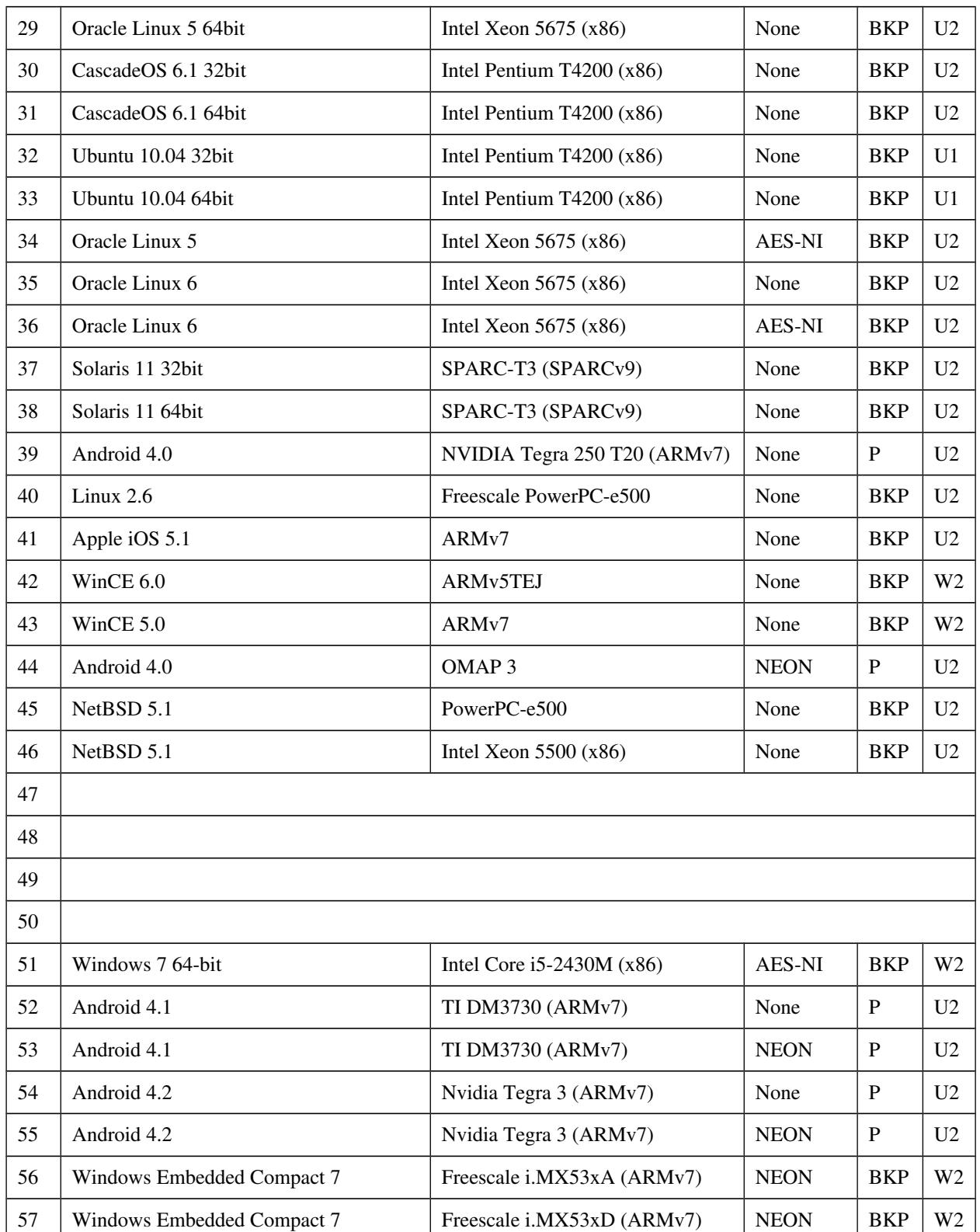

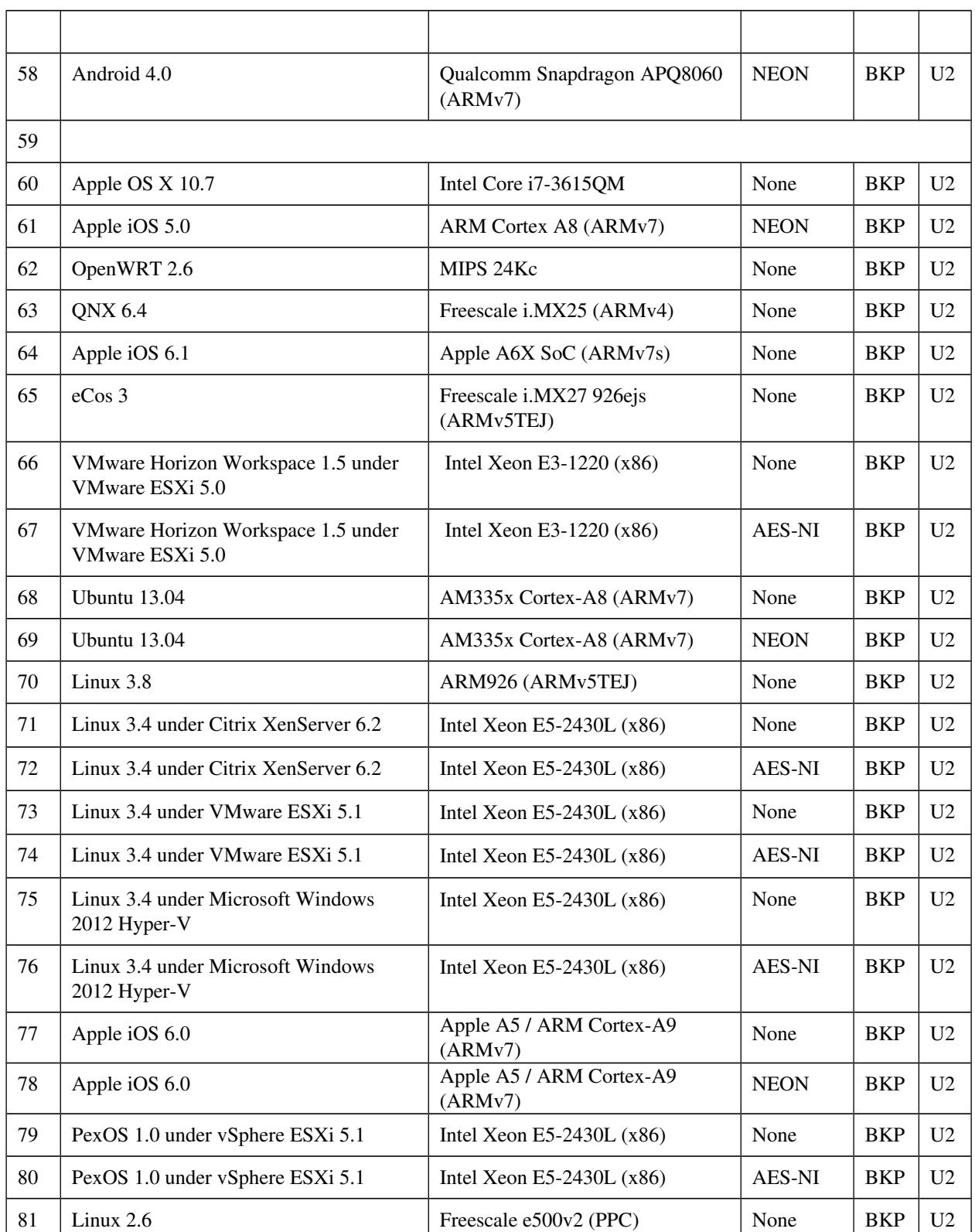

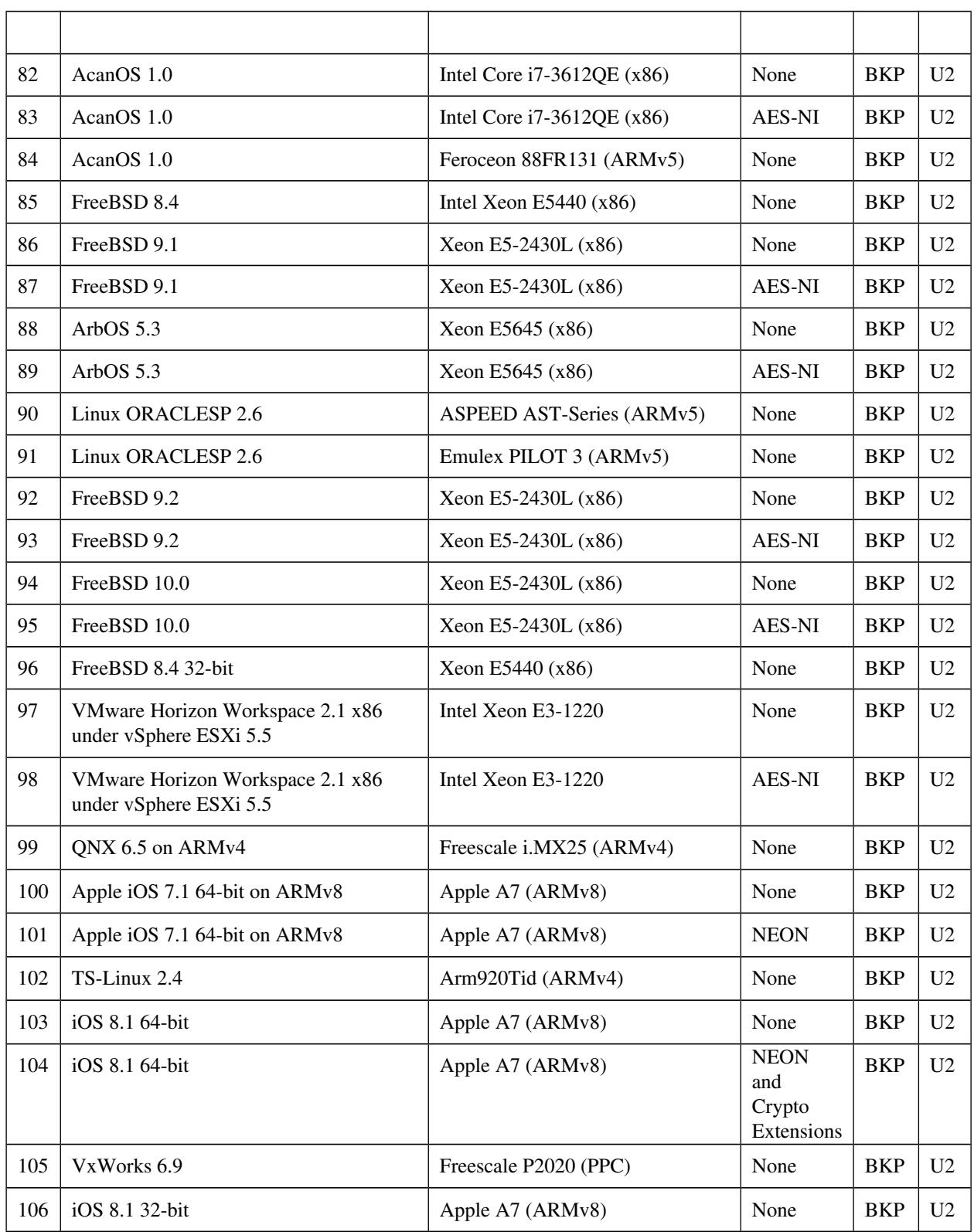

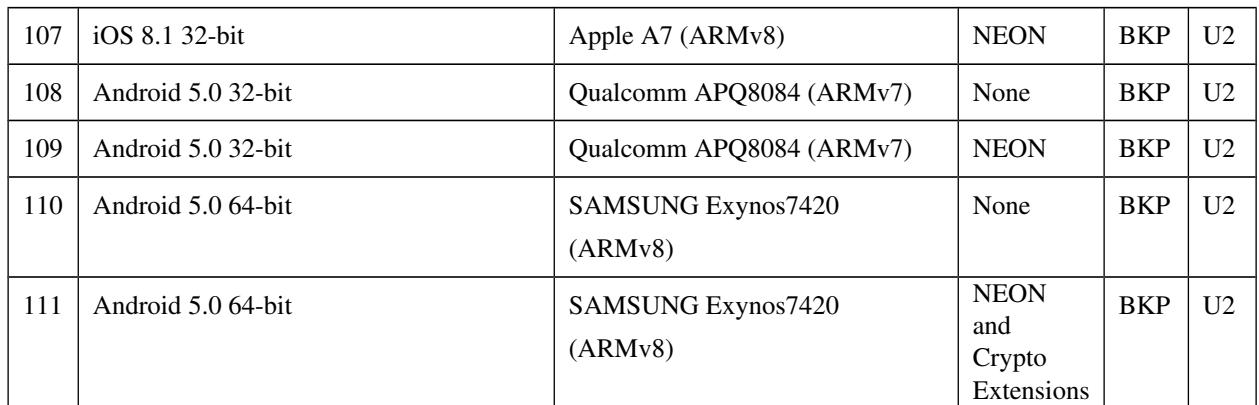

*Table 2 Tested Configurations (B = Build Method; EC = Elliptic Curve Support). The EC column indicates support for prime curve only (P), or all NIST defined B, K, and P curves (BKP).*

See Appendix A for additional information on build method and optimizations. See Appendix C for a list of the specific compilers used to generate the Module for the respective operational environments.

## 3 Ports and Interfaces

The physical ports of the Module are the same as the computer system on which it is executing. The logical interface is a C-language application program interface (API).

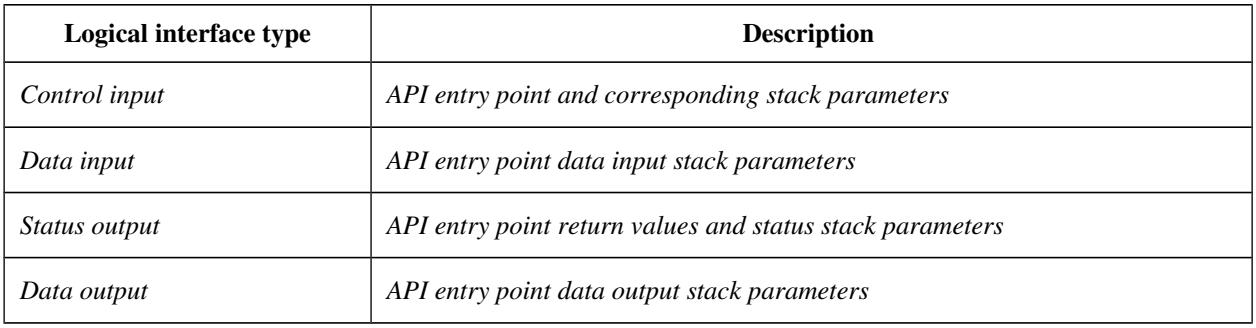

*Table 3 Logical interfaces*

As a software module, control of the physical ports is outside module scope. However, when the module is performing self-tests, or is in an error state, all output on the logical data output interface is inhibited. The module is single-threaded and in error scenarios returns only an error value (no data output is returned).

## 4 Modes of Operation and Cryptographic Functionality

The Module supports only a FIPS 1402 Approved mode. Tables 4a and 4b list the Approved and Non-approved but Allowed algorithms, respectively.

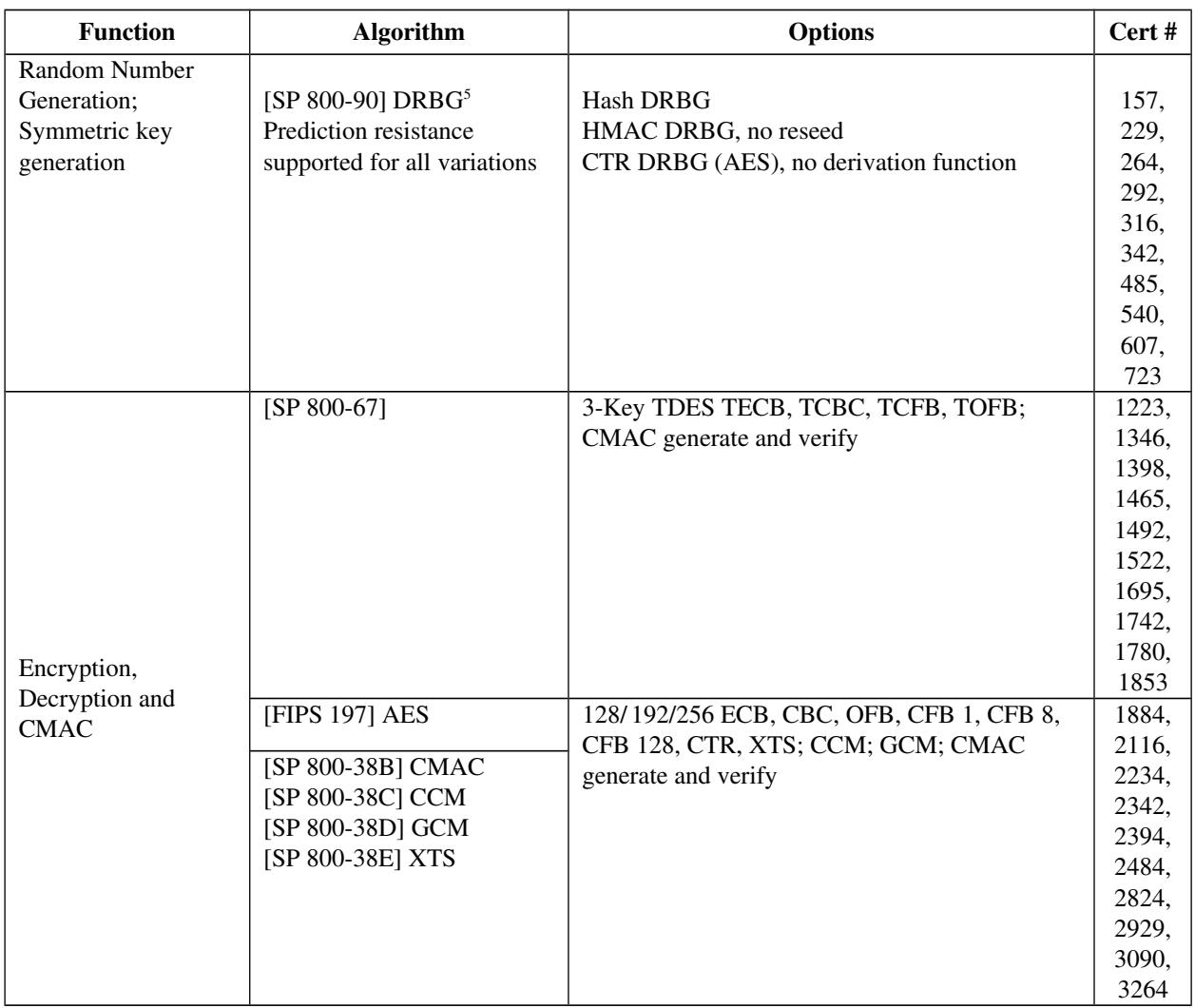

<span id="page-15-0"></span><sup>5</sup> For all DRBGs the "supported security strengths" is just the highest supported security strength per [SP800-90] and [SP800-57].

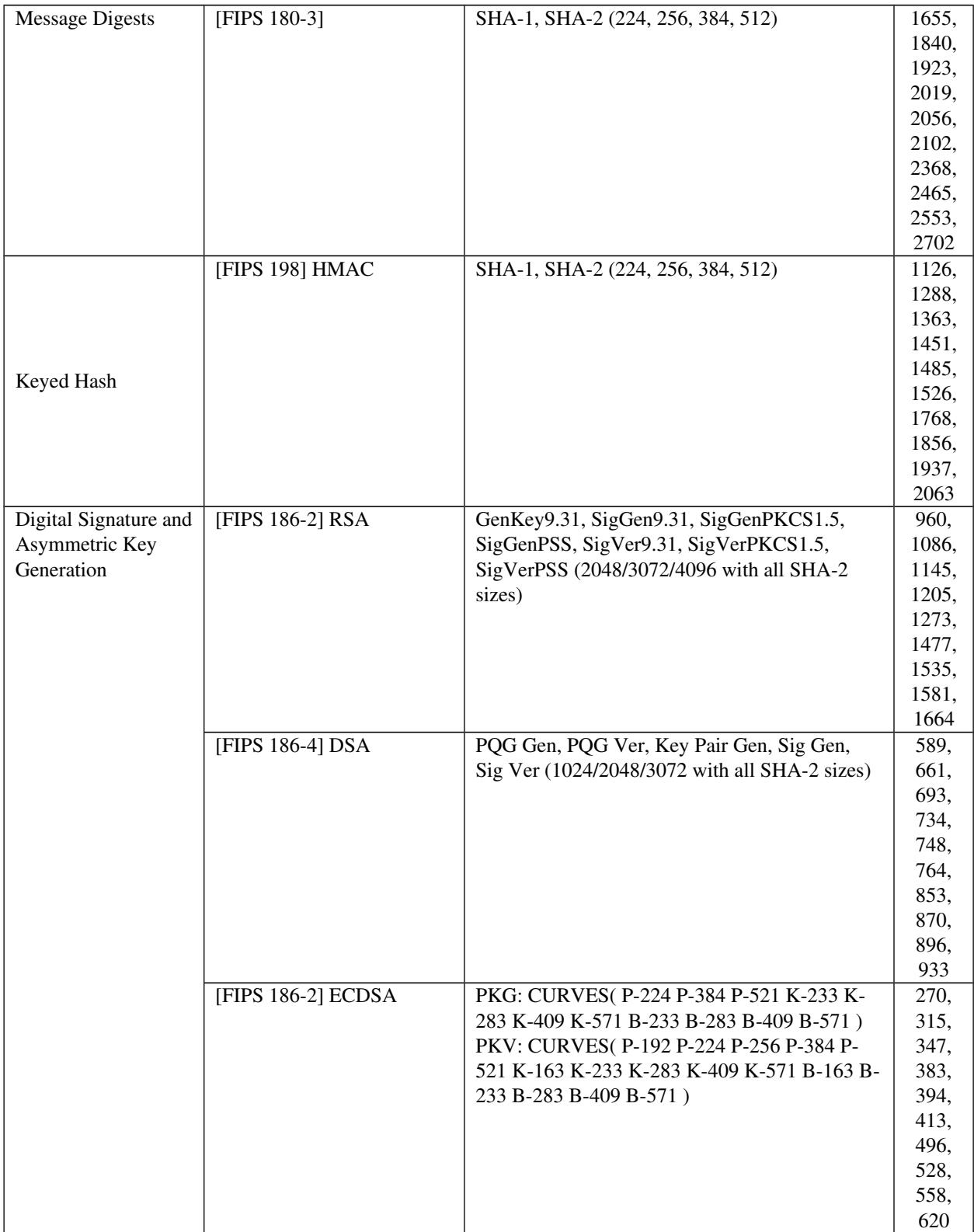

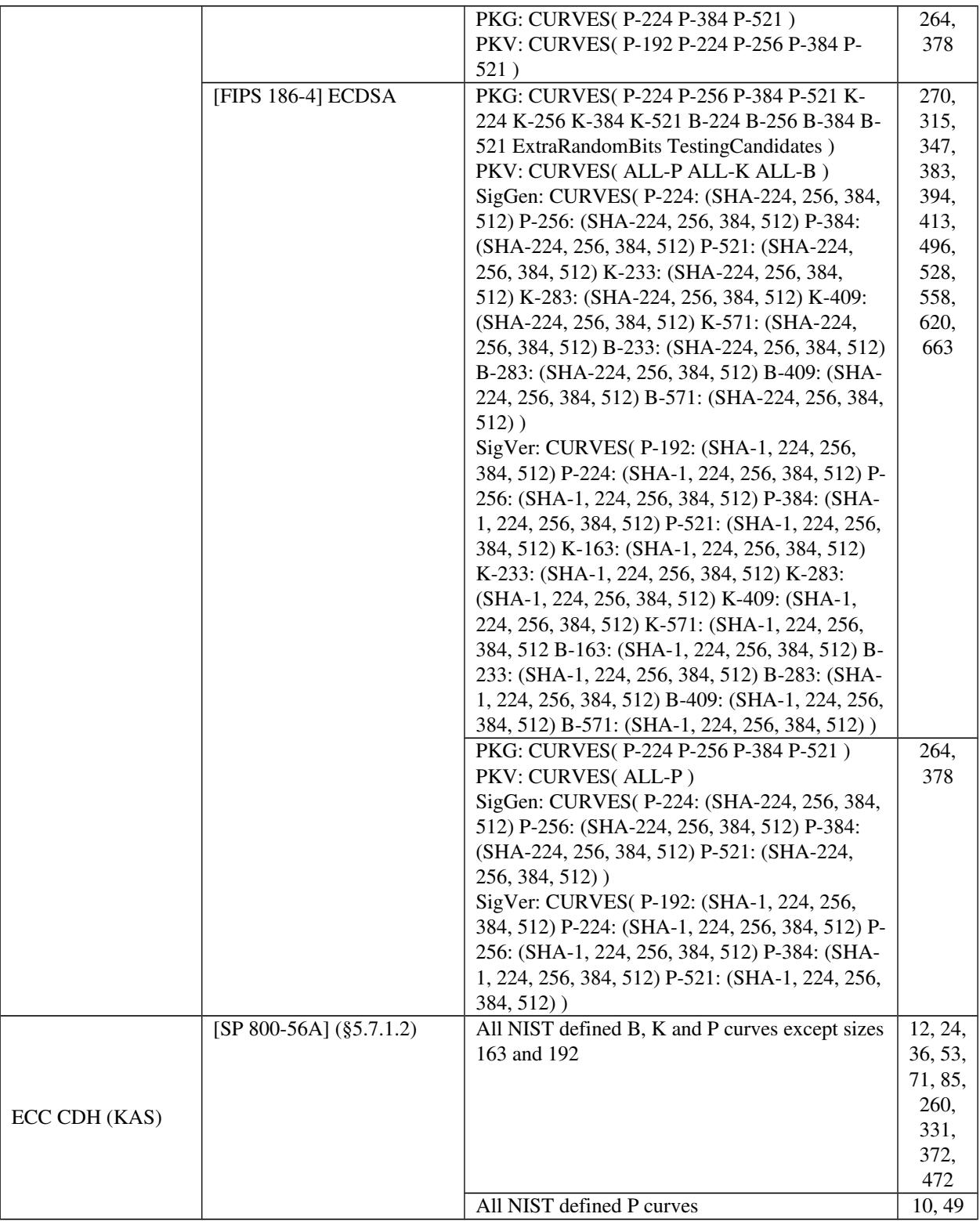

*Table 4a – FIPS Approved Cryptographic Functions*

The Module supports only NIST defined curves for use with ECDSA and ECC CDH. The Module supports two operational environment configurations for elliptic curve; NIST prime curve only (listed in Table 2 with the EC column marked "P") and all NIST defined curves (listed in Table 2 with the EC column marked "BKP").

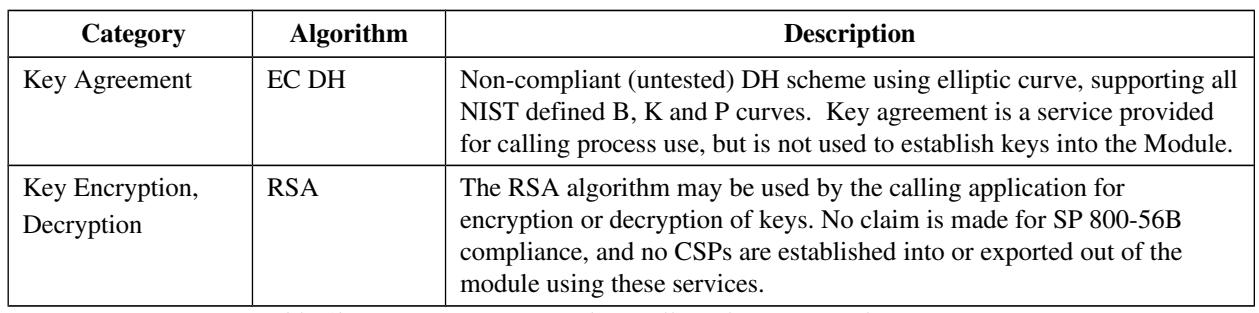

Table 4b – Non-FIPS Approved But Allowed Cryptographic Functions

The Module implements the following services which are Non-Approved per the SP 800-131A transition:

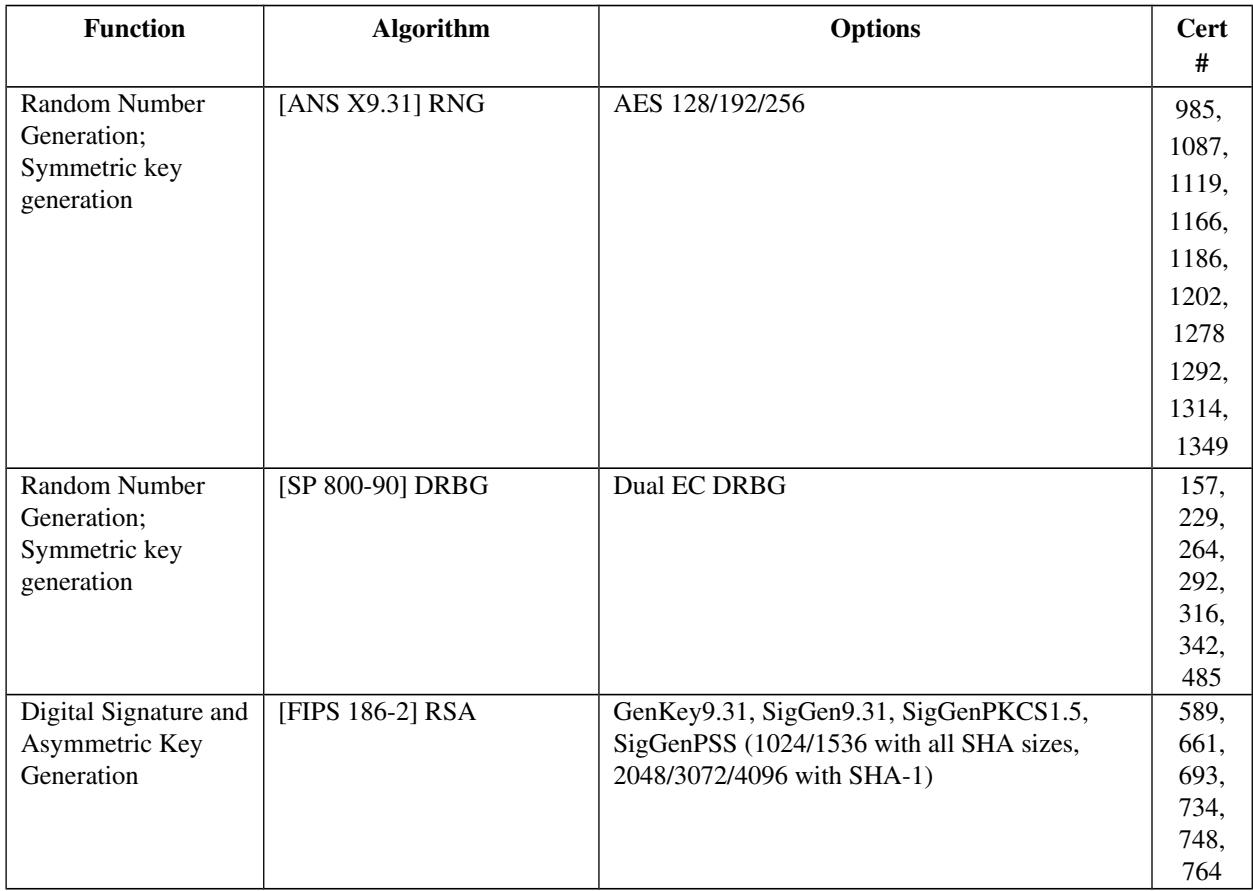

|               | [FIPS 186-2] DSA            | PQG Gen, Key Pair Gen, Sig Gen (1024 with all  | 589,   |
|---------------|-----------------------------|------------------------------------------------|--------|
|               |                             | SHA sizes, 2048/3072 with SHA-1)               | 661,   |
|               |                             |                                                | 693,   |
|               |                             |                                                | 734,   |
|               |                             |                                                | 748,   |
|               |                             |                                                | 764    |
|               | [FIPS 186-4] DSA            | PQG Gen, Key Pair Gen, Sig Gen (1024 with all  | 589,   |
|               |                             | SHA sizes, 2048/3072 with SHA-1)               | 661,   |
|               |                             |                                                | 693,   |
|               |                             |                                                | 734,   |
|               |                             |                                                | 748,   |
|               |                             |                                                | 764    |
|               | [FIPS 186-2] ECDSA          | PKG: CURVES(P-192 K-163 B-163)                 | 270.   |
|               |                             | SIG(gen): CURVES(P-192 P-224 P-256 P-384       | 315,   |
|               |                             | P-521 K-163 K-233 K-283 K-409 K-571 B-163      | 347,   |
|               |                             | B-233 B-283 B-409 B-571)                       | 383,   |
|               |                             |                                                | 394,   |
|               |                             |                                                | 413    |
|               |                             |                                                | 264,   |
|               |                             |                                                | 378    |
|               | [FIPS 186-4] ECDSA          | PKG: CURVES(P-192 K-163 B-163)                 | 270,   |
|               |                             | SigGen: CURVES(P-192: (SHA-1, 224, 256,        | 315,   |
|               |                             | 384, 512) P-224: (SHA-1) P-256: (SHA-1) P-384: | 347,   |
|               |                             | (SHA-1) P-521: (SHA-1) K-163: (SHA-1, 224,     | 383,   |
|               |                             | 256, 384, 512) K-233: (SHA-1) K-283: (SHA-1)   | 394,   |
|               |                             | K-409:(SHA-1) K-571:(SHA-1) B-163: (SHA-1,     | 413    |
|               |                             | 224, 256, 384, 512) B-233: (SHA-1) B-283:      | 264,   |
|               |                             | $(SHA-1) B-409:(SHA-1) B-571:(SHA-1))$         | 378    |
|               | [SP 800-56A] $(\S 5.7.1.2)$ | All NIST Recommended B, K and P curves         | 12,    |
|               |                             | sizes 163 and 192                              | 24,    |
|               |                             |                                                | 36,    |
| ECC CDH (CVL) |                             |                                                | 53,    |
|               |                             |                                                | 71,    |
|               |                             |                                                | 85     |
|               |                             |                                                | 10, 49 |

Table 4c – FIPS Non-Approved Cryptographic Functions

X9.31 RNG is Non-Approved effective December 31, 2015, per the CMVP Notice "X9.31 RNG transition, December 31, 2015".

These algorithms shall not be used when operating in the FIPS Approved mode of operation.

EC DH Key Agreement provides a maximum of 256 bits of security strength. RSA Key Wrapping provides a maximum of 256 bits of security strength.

The Module requires an initialization sequence (see IG 9.5): the calling application invokes

FIPS\_mode\_set()[6](#page-20-0) , which returns a "1" for success and "0" for failure. If FIPS\_mode\_set() fails then all cryptographic services fail from then on. The application can test to see if FIPS mode has been successfully performed.

The Module is a cryptographic engine library, which can be used only in conjunction with additional software. Aside from the use of the NIST defined elliptic curves as trusted third party domain parameters, all other FIPS 186-3 assurances are outside the scope of the Module, and are the responsibility of the calling process.

### *4.1 Critical Security Parameters and Public Keys*

All CSPs used by the Module are described in this section. All access to these CSPs by Module services are described in Section 4. The CSP names are generic, corresponding to API parameter data structures.

| <b>CSP Name</b>      | <b>Description</b>                                                                                                    |  |
|----------------------|----------------------------------------------------------------------------------------------------|--|
| RSA SGK              | RSA (1024 to 16384 bits) signature generation key                                                                         |  |
| <b>RSA KDK</b>       | RSA (1024 to 16384 bits) key decryption (private key transport) key                                                       |  |
| <b>DSA SGK</b>       | [FIPS 186-4] DSA (1024/2048/3072) signature generation key or [FIPS 186-2] DSA<br>$(1024)$ signature generation key       |  |
| <b>ECDSA SGK</b>     | ECDSA (All NIST defined B, K, and P curves) signature generation key                                                      |  |
| <b>EC DH Private</b> | EC DH (All NIST defined B, K, and P curves) private key agreement key.                                                    |  |
| <b>AES EDK</b>       | AES (128/192/256) encrypt / decrypt key                                                                                   |  |
| <b>AES CMAC</b>      | AES (128/192/256) CMAC generate / verify key                                                                              |  |
| <b>AES GCM</b>       | AES (128/192/256) encrypt / decrypt / generate / verify key                                                               |  |
| AES XTS              | AES (256/512) XTS encrypt / decrypt key                                                                                   |  |
| <b>TDES EDK</b>      | TDES (3-Key) encrypt / decrypt key                                                                                        |  |
| <b>TDES CMAC</b>     | TDES (3-Key) CMAC generate / verify key                                                                                   |  |
| <b>HMAC</b> Key      | Keyed hash key (160/224/256/384/512)                                                                                      |  |
| Hash_DRBG CSPs       | V (440/888 bits) and C (440/888 bits), entropy input (length dependent on security<br>strength)                           |  |
| HMAC_DRBG CSPs       | V (160/224/256/384/512 bits) and Key (160/224/256/384/512 bits), entropy input<br>(length dependent on security strength) |  |
| <b>CTR_DRBG CSPs</b> | V (128 bits) and Key (AES 128/192/256), entropy input (length dependent on security<br>strength)                          |  |
| CO-AD-Digest         | Pre-calculated HMAC-SHA-1 digest used for Crypto Officer role authentication                                              |  |
| User-AD-Digest       | Pre-calculated HMAC-SHA-1 digest used for User role authentication                                                        |  |

*Table 4.1a – Critical Security Parameters*

Authentication data is loaded into the module during the module build process, performed by an

<span id="page-20-0"></span><sup>6</sup> The function call in the Module is FIPS\_module\_mode\_set() which is typically used by an application via the FIPS\_mode\_set() wrapper function.

authorized operator (Crypto Officer), and otherwise cannot be accessed.

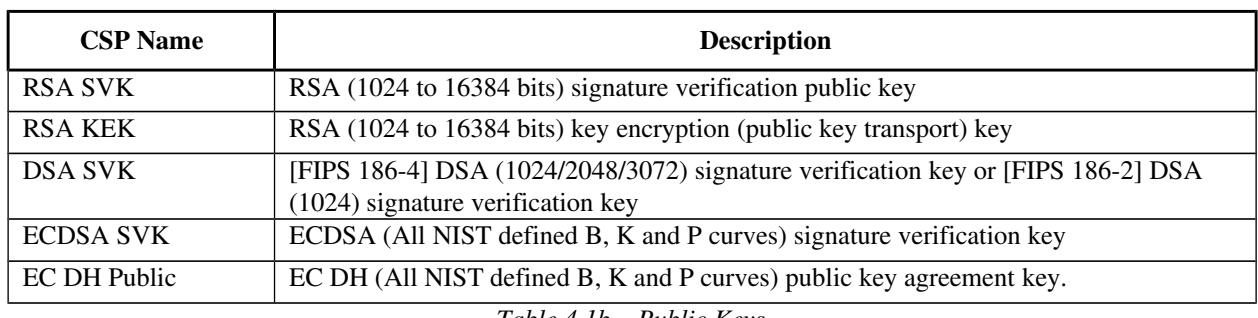

The module does not output intermediate key generation values.

### *Table 4.1b – Public Keys*

### For all CSPs and Public Keys:

Storage: RAM, associated to entities by memory location. The Module stores DRBG state values for the lifetime of the DRBG instance. The module uses CSPs passed in by the calling application on the stack. The Module does not store any CSP persistently (beyond the lifetime of an API call), with the exception of DRBG state values used for the Modules' default key generation service.

Generation: The Module implements 800-90 compliant DRBG services for creation of symmetric keys, and for generation of DSA, elliptic curve, and RSA keys as shown in Table 4a. The calling application is responsible for storage of generated keys returned by the module.

Entry: All CSPs enter the Module's logical boundary in plaintext as API parameters, associated by memory location. However, none cross the physical boundary. Output: The Module does not output CSPs, other than as explicit results of key generation services. However, none cross the physical boundary.

Destruction: Zeroization of sensitive data is performed automatically by API function calls for temporarily stored CSPs. In addition, the module provides functions to explicitly destroy CSPs related to random number generation services. The calling application is responsible for parameters passed in and out of the module.

Private and secret keys as well as seeds and entropy input are provided to the Module by the calling application, and are destroyed when released by the appropriate API function calls. Keys residing in internally allocated data structures (during the lifetime of an API call) can only be accessed using the Module defined API. The operating system protects memory and process space from unauthorized access. Only the calling application that creates or imports keys can use or export such keys. All API functions are executed by the invoking calling application in a non-overlapping sequence such that no two API functions will execute concurrently. An authorized application as user (Crypto-Officer and User) has access to all key data generated

during the operation of the Module.

In the event Module power is lost and restored the calling application must ensure that any AES-GCM keys used for encryption or decryption are re-distributed.

Module users (the calling applications) shall use entropy sources that meet the security strength required for the random number generation mechanism as shown in [SP 800-90] Table 2 (Hash\_DRBG, HMAC\_DRBG), Table 3 (CTR\_DRBG) and Table 4 (Dual\_EC\_DRBG). This entropy is supplied by means of callback functions. Those functions must return an error if the minimum entropy strength cannot be met.

### 5 Roles, Authentication and Services

The Module implements the required User and Crypto Officer roles and requires authentication for those roles. Only one role may be active at a time and the Module does not allow concurrent operators. The User or Crypto Officer role is assumed by passing the appropriate password to the FIPS\_module\_mode\_set() function. The password values may be specified at build time and must have a minimum length of 16 characters. Any attempt to authenticate with an invalid password will result in an immediate and permanent failure condition rendering the Module unable to enter the FIPS mode of operation, even with subsequent use of a correct password.

Authentication data is loaded into the Module during the Module build process, performed by the Crypto Officer, and otherwise cannot be accessed.

Since minimum password length is 16 characters, the probability of a random successful authentication attempt in one try is a maximum of  $1/256^{16}$ , or less than  $1/10^{38}$ . The Module permanently disables further authentication attempts after a single failure, so this probability is independent of time.

Both roles have access to all of the services provided by the Module.

- User Role (User): Loading the Module and calling any of the API functions.
- Crypto Officer Role (CO): Installation of the Module on the host computer system and calling of any API functions.

All services implemented by the Module are listed below, along with a description of service CSP access.

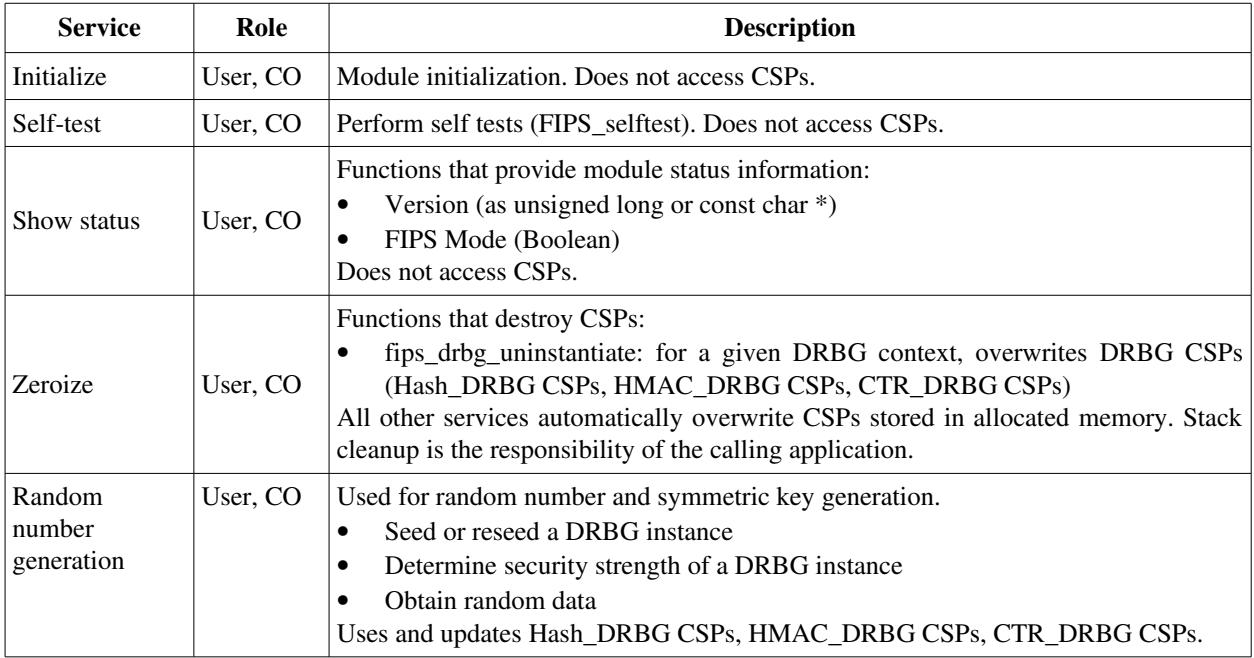

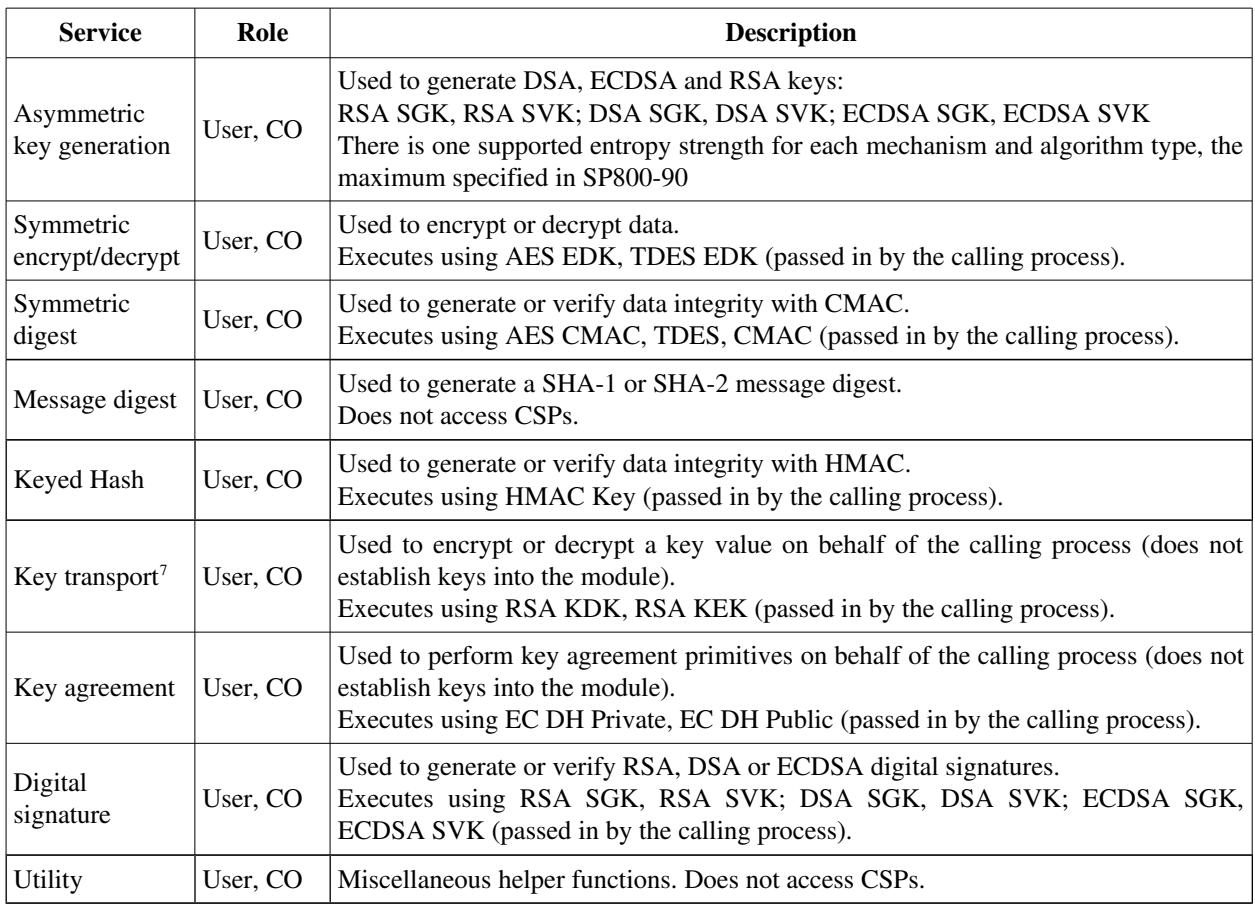

*Table 5 Services and CSP Access*

<span id="page-24-0"></span><sup>7 &</sup>quot;Key transport" can refer to a) moving keys in and out of the module or b) the use of keys by an external application. The latter definition is the one that applies to the OpenSSL FIPS Object Module.

### 6 Self-test

The Module performs the self-tests listed below on invocation of Initialize or Self-test.

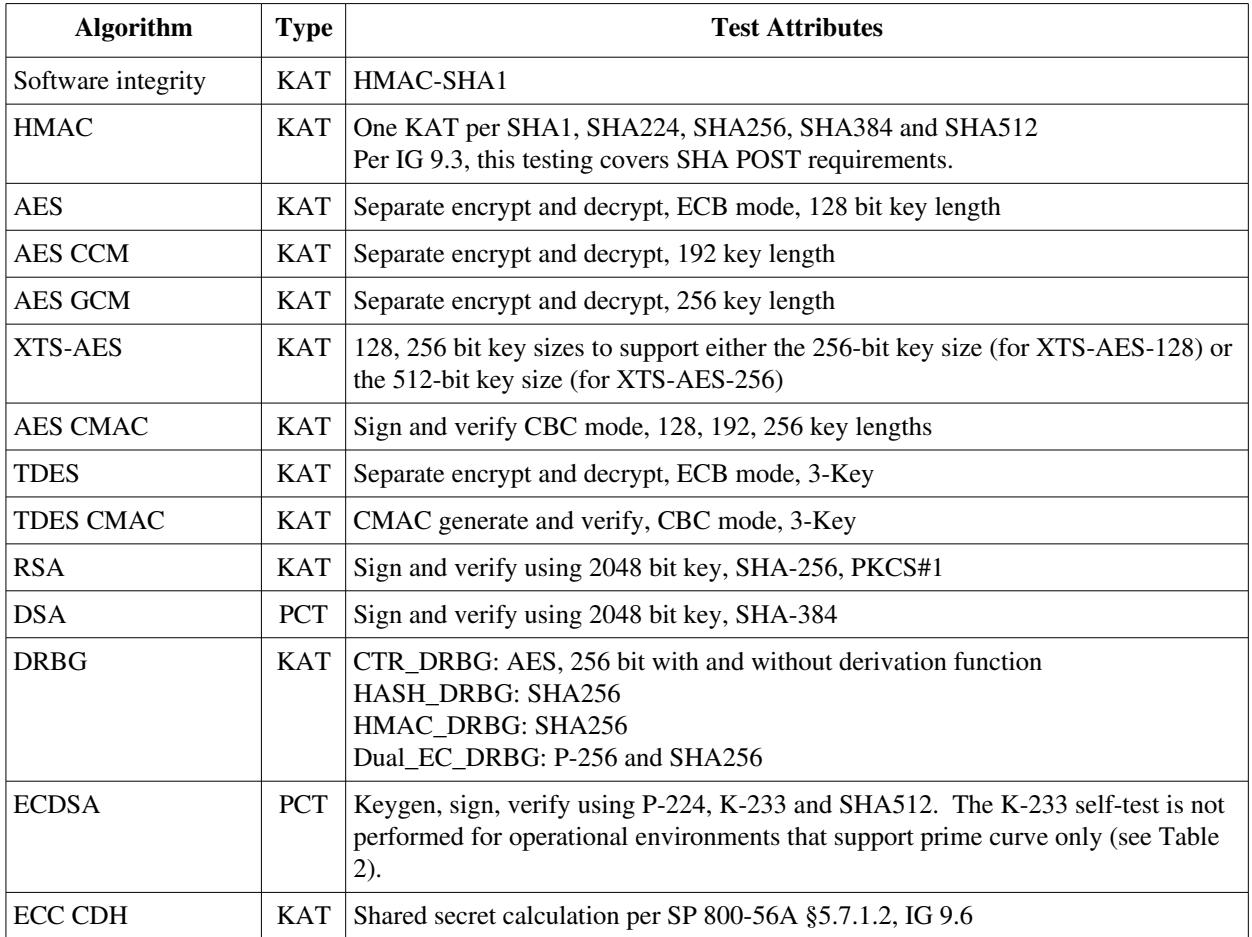

*Table 6a Power On Self Tests (KAT = Known answer test; PCT = Pairwise consistency test)*

The Module is installed using one of the set of instructions in Appendix A, as appropriate for the target system. The HMAC-SHA-1 of the Module distribution file as tested by the CMT Laboratory and listed in Appendix A is verified during installation of the Module file as described in Appendix A.

The FIPS\_mode\_set()<sup>[8](#page-25-0)</sup> function performs all power-up self-tests listed above with no operator intervention required, returning a "1" if all power-up self-tests succeed, and a "0" otherwise. If any component of the power-up self-test fails an internal flag is set to prevent subsequent invocation of any cryptographic function calls. The module will only enter the FIPS Approved mode if the module is reloaded and the call to FIPS\_mode\_set()<sup>[8](#page-25-0)</sup> succeeds.

The power-up self-tests may also be performed on-demand by calling FIPS\_selftest(), which

<span id="page-25-0"></span><sup>8</sup> FIPS\_mode\_set() calls Module function FIPS\_module\_mode\_set()

returns a "1" for success and "0" for failure. Interpretation of this return code is the responsibility of the calling application.

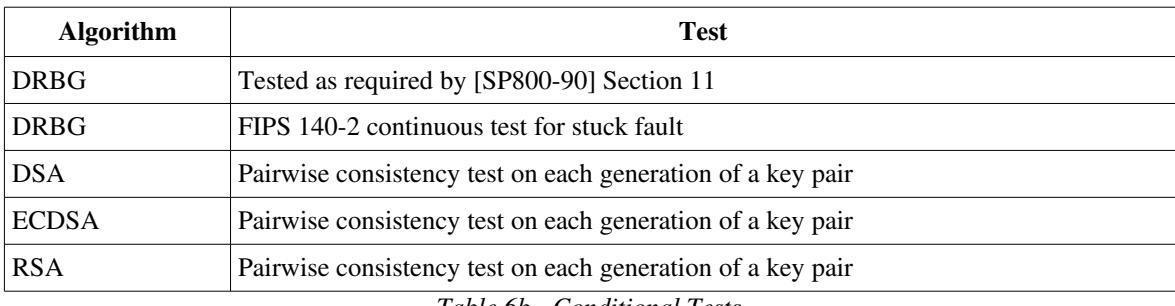

The Module also implements the following conditional tests:

*Table 6b Conditional Tests*

In the event of a DRBG self-test failure the calling application must uninstantiate and reinstantiate the DRBG per the requirements of [SP 800-90]; this is not something the Module can do itself.

Pairwise consistency tests are performed for both possible modes of use, e.g. Sign/Verify and Encrypt/Decrypt.

The Module supports two operational environment configurations for elliptic curve: NIST prime curves only (listed in Table 2 with the EC column marked "P") and all NIST defined curves (listed in Table 2 with the EC column marked "BKP").

## 7 Operational Environment

The tested operating systems segregate user processes into separate process spaces. Each process space is logically separated from all other processes by the operating system software and hardware. The Module functions entirely within the process space of the calling application, and implicitly satisfies the FIPS 140-2 requirement for a single user mode of operation.

## 8 Mitigation of other Attacks

The module is not designed to mitigate against attacks which are outside of the scope of FIPS 140-2.

## Appendix A Installation and Usage Guidance

The test platforms represent different combinations of installation instructions. For each platform there is a build system, the host providing the build environment in which the installation instructions are executed, and a target system on which the generated object code is executed. The build and target systems may be the same type of system or even the same device, or may be different systems – the Module supports crosscompilation environments.

Each of these command sets are relative to the top of the directory containing the uncompressed and expanded contents of the distribution files *openssl-fips-2.0.10.tar.gz* (all NIST defined curves as listed in Table 2 with the EC column marked "BKP") or *openssl-fips-ecp-2.0.10.tar.gz* (NIST prime curves only as listed in Table 2 with the EC column marked "P"). The command sets are:

```
U1:
      ./config no-asm
      make
      make install
U2:
      ./config
      make
      make install
W1:
      ms\do_fips no-asm
W2:
      ms\do_fips
```
Installation instructions

1. Download and copy the distribution file to the build system.

These files can be downloaded from *[http://www.openssl.org/source](http://www.openssl.org/source/)l.* 

2. Verify the HMAC-SHA-1 digest of the distribution file; see Appendix B. An independently acquired FIPS 140-2 validated implemention of SHA-1 HMAC must be used for this digest verification. Note that this verification can be performed on any convenient system and not necessarily on the specific build or target system. Alternatively, a copy of the distribution on physical media can be obtained from OSF<sup>[9](#page-29-0)</sup>.

<span id="page-29-0"></span><sup>9</sup> For some prospective users the acquisition, installation, and configuration of a suitable FIPS 1402 validated product may not be convenient. OSF will on request mail a CD containing the source code distribution, via USPS or international post. A distribution file received by that means need not be verified by a FIPS 1402 validated implementation of HMAC-SHA-1. For instructions on requesting this CD see [http://openssl.com/fips/verify.html.](http://openssl.com/fips/verify.html)

```
OpenSSL FIPS 140-2 Security Policy
```
3. Unpack the distribution

```
gunzip -c openssl-fips-2.0.10.tar.gz | tar xf -
cd openssl-fips-2.0.10
```
or

```
gunzip -c openssl-fips-ecp-2.0.10.tar.gz | tar xf -
cd openssl-fips-ecp-2.0.10
```
- 4. Execute one of the installation command sets U1, W1, U2, W2 as shown above. No other command sets shall be used.
- 5. The resulting *fipscanister.o* or *fipscanister.lib* file is now available for use.
- 6. The calling application enables FIPS mode by calling the FIPS\_mode\_set()<sup>[10](#page-30-0)</sup> function.

Note that failure to use one of the specified commands sets exactly as shown will result in a module that cannot be considered compliant with FIPS 140-2.

### Linking the Runtime Executable Application

Note that applications interfacing with the FIPS Object Module are outside of the cryptographic boundary. When linking the application with the FIPS Object Module two steps are necessary:

- 1. The HMAC-SHA-1 digest of the FIPS Object Module file must be calculated and verified against the installed digest to ensure the integrity of the FIPS object module.
- 2. A HMAC-SHA1 digest of the FIPS Object Module must be generated and embedded in the FIPS Object Module for use by the FIPS mode set ()<sup>[10](#page-30-0)</sup> function at runtime initialization.

The fips\_standalone\_sha1 command can be used to perform the verification of the FIPS Object Module and to generate the new HMAC-SHA-1 digest for the runtime executable application. Failure to embed the digest in the executable object will prevent initialization of FIPS mode.

At runtime the  $FIPS_model$  orde\_set ()<sup>[10](#page-30-0)</sup> function compares the embedded HMAC-SHA-1 digest with a digest generated from the FIPS Object Module object code. This digest is the final link in the chain of validation from the original source to the runtime executable application file. **Optimization** 

The "asm" designation means that assembler language optimizations were enabled when the binary code was built, "no-asm" means that only C language code was compiled. For OpenSSL with x86 there are three possible optimization levels:

<span id="page-30-0"></span><sup>10</sup> FIPS\_mode\_set() calls the Module function FIPS\_module\_mode\_set()

- 1. No optimization (plain C)
- 2. SSE2 optimization
- 3. AES-NI+PCLMULQDQ+SSSE3 optimization

Other theoretically possible combinations (e.g. AES-NI only, or SSE3 only) are not addressed individually, so that a processor which does not support all three of AES-NI, PCLMULQDQ, and SSSE3 will fall back to SSE2 optimization.

For more information, see:

- $\bullet$  http://www.intel.com/support/processors/sb/CS-030123.htm?wapkw=sse2
- $\bullet$  http://software.intel.com/en-us/articles/intel-advanced-encryption-standard-instructionsaes-ni/?wapkw=aes-ni

For OpenSSL with ARM there are two possible optimization levels:

- 1. Without NEON
- 2. With NEON (ARM7 only)

For more information, see<http://www.arm.com/products/processors/technologies/neon.php>

## Appendix B Controlled Distribution File Fingerprint

The *OpenSSL FIPS Object Module v2.0.10* consists of the FIPS Object Module (the *fipscanister.o* or *fipscanister.lib* contiguous unit of binary object code) generated from the specific source files.

For all NIST defined curves (listed in Table 2 with the EC column marked "BKP") the source files are in the specific special OpenSSL distribution *openssl-fips-2.0.10.tar.gz* with HMAC-SHA-1 digest of

af8bda4bb9739e35b4ef00a9bc40d21a6a97a780

located at http://www.openssl.org/source/openssl-fips-2.0.10.tar.gz.

The openssl command from a version of OpenSSL that incorporates a previously validated version of the module may be used:

openssl sha1 -hmac etaonrishdlcupfm openssl-fips-2.0.10.tar.gz

For NIST prime curves only (listed in Table 2 with the EC column marked "P") the source files are in the specific special OpenSSL distribution *openssl-fips-ecp-2.0.10.tar.gz* with HMAC-SHA-1 digest of

02cc9ddfffb2e917d1cdc9ebc97a9731c40f6394

located at http://www.openssl.org/source/openssl-fips-ecp-2.0.10.tar.gz. Note this is from the previous revision of the FIPS Object Module as no modifications relevant to NIST prime curves only were introduced in revision 2.0.10.

The set of files specified in this tar file constitutes the complete set of source files of this module. There shall be no additions, deletions, or alterations of this set as used during module build. The OpenSSL distribution tar file (and patch file if used) shall be verified using the above HMAC- $SHA-1$  digest(s).

The arbitrary 16 byte key of:

65 74 61 6f 6e 72 69 73 68 64 6c 63 75 70 66 6d

(equivalent to the ASCII string "etaonrishdlcupfm") is used to generate the HMAC-SHA-1 value for the FIPS Object Module integrity check.

The functionality of all earlier revisions of the FIPS Object Module are subsumed by this latest revision, so there is no reason to use older revisions for any new deployments. However, older revisions remain valid. The source distribution files and corresponding HMAC-SHA-1 digests are listed below:

openssl-fips- $2.0.9$ .tar.gz

URL: http://www.openssl.org/source/openssl-fips-2.0.9.tar.gz Digest: 54552e9a3ed8d1561341e8945fcdec55af961322

openssl-fips-ecp-2.0.9.tar.gz

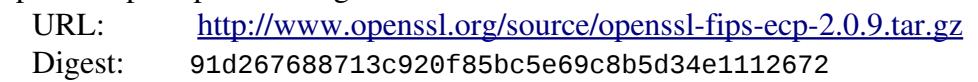

### openssl-fips-2.0.8.tar.gz

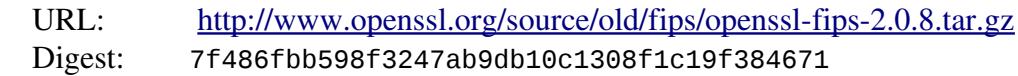

### openssl-fips-ecp-2.0.8.tar.gz

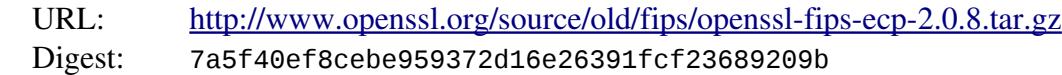

#### openssl-fips-2.0.7.tar.gz

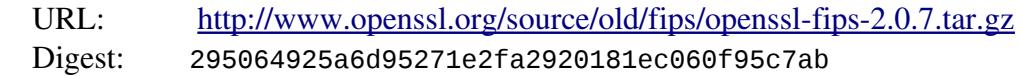

### openssl-fips-ecp-2.0.7.tar.gz

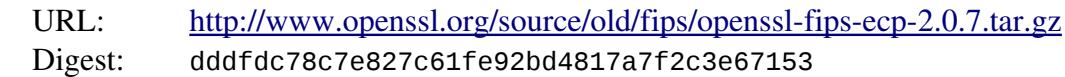

### openssl-fips-2.0.6.tar.gz

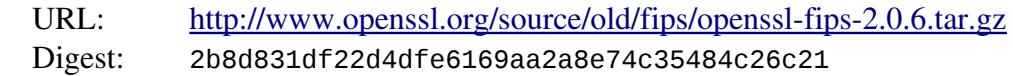

### openssl-fips-ecp-2.0.6.tar.gz

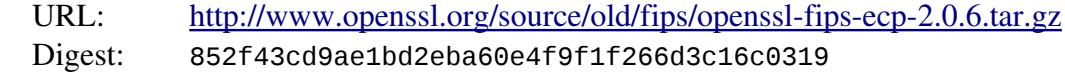

### openssl-fips-2.0.5.tar.gz

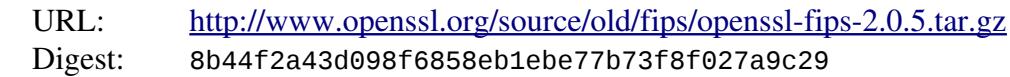

### openssl-fips-ecp-2.0.5.tar.gz

URL: http://www.openssl.org/source/old/fips/openssl-fips-ecp-2.0.5.tar.gz Digest: 148e4e127ffef1df80c0ed61bae35b07ec7b7b36

### openssl-fips-2.0.4.tar.gz

URL: http://www.openssl.org/source/old/fips/openssl-fips-2.0.4.tar.gz

 Digest: eaa5f86dab2c5da7086aec4786bce27d3b3c1b8a openssl-fips-ecp-2.0.4.tar.gz

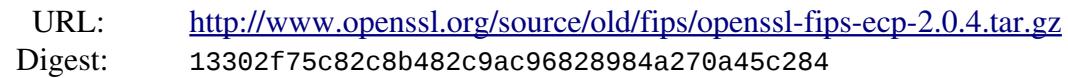

### openssl-fips- $2.0.3$ .tar.gz

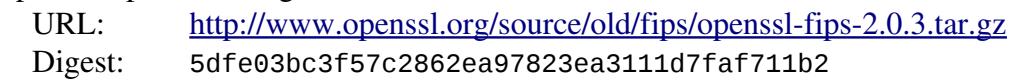

### openssl-fips-ecp-2.0.3.tar.gz

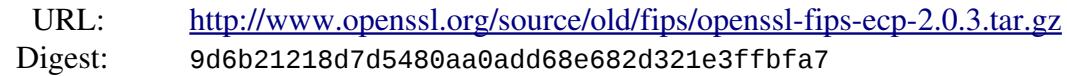

### openssl-fips-2.0.2.tar.gz

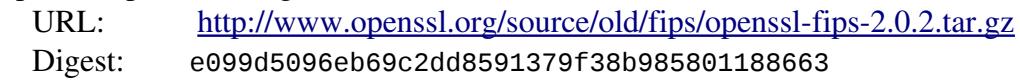

### openssl-fips-ecp-2.0.2.tar.gz

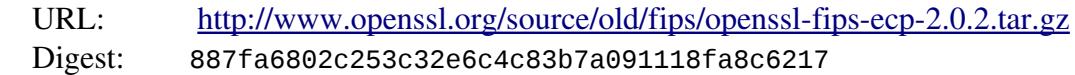

### openssl-fips-2.0.1.tar.gz

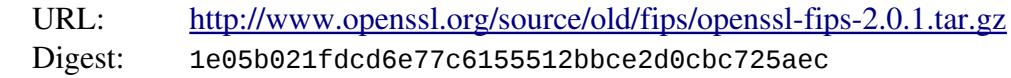

### openssl-fips-ecp-2.0.1.tar.gz

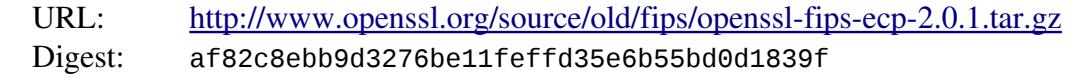

### openssl-fips-2.0.tar.gz

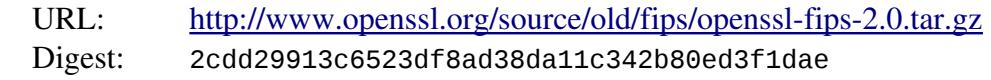

### openssl-fips-ecp-2.0.tar.gz

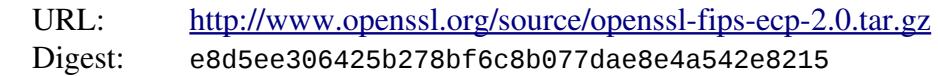

## Appendix C Compilers

This appendix lists the specific compilers used to generate the Module for the respective Operational Environments. Note this list does not imply that use of the Module is restricted to only the listed compiler versions, only that the use of other versions has not been confirmed to produce a correct result.

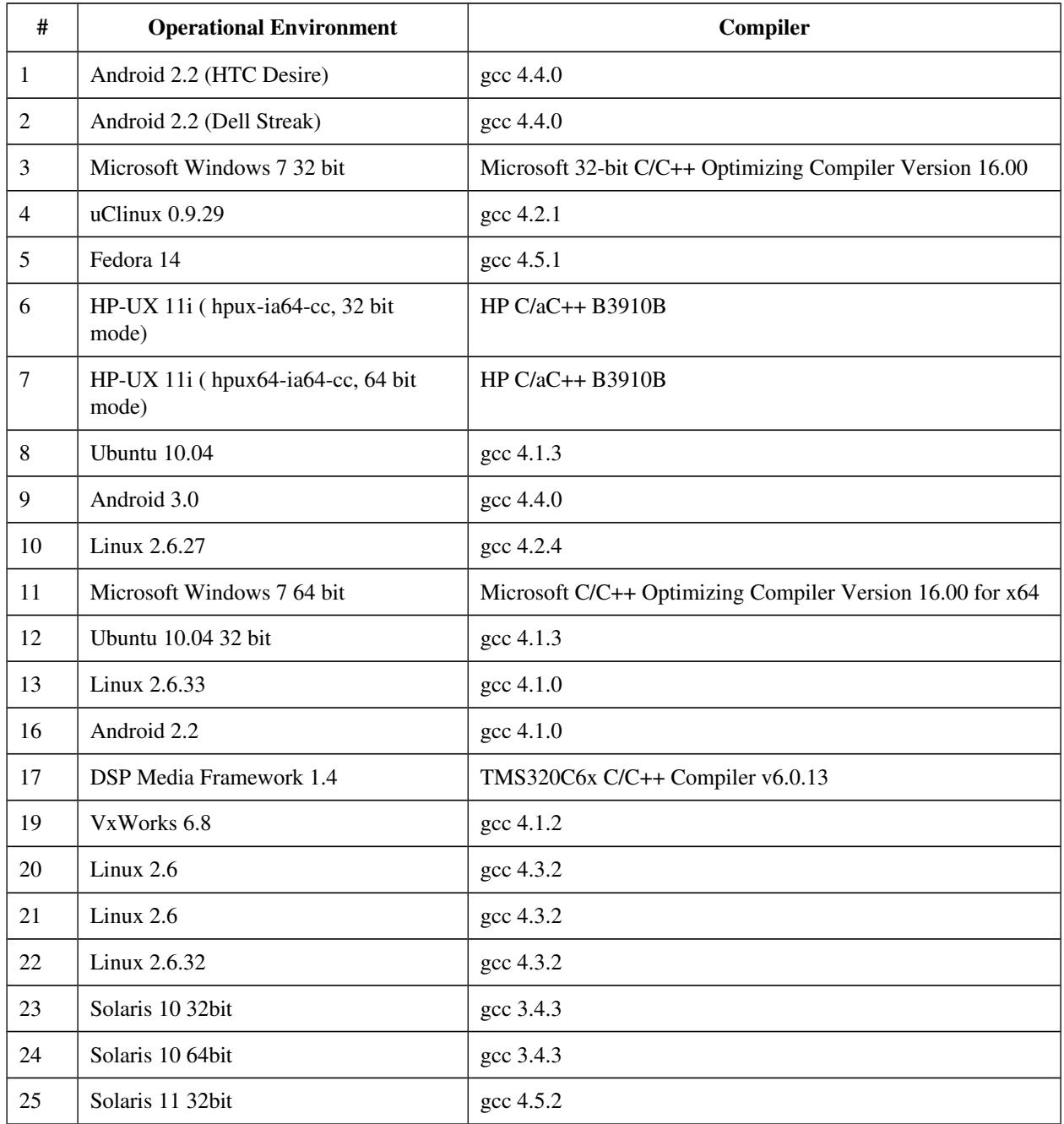

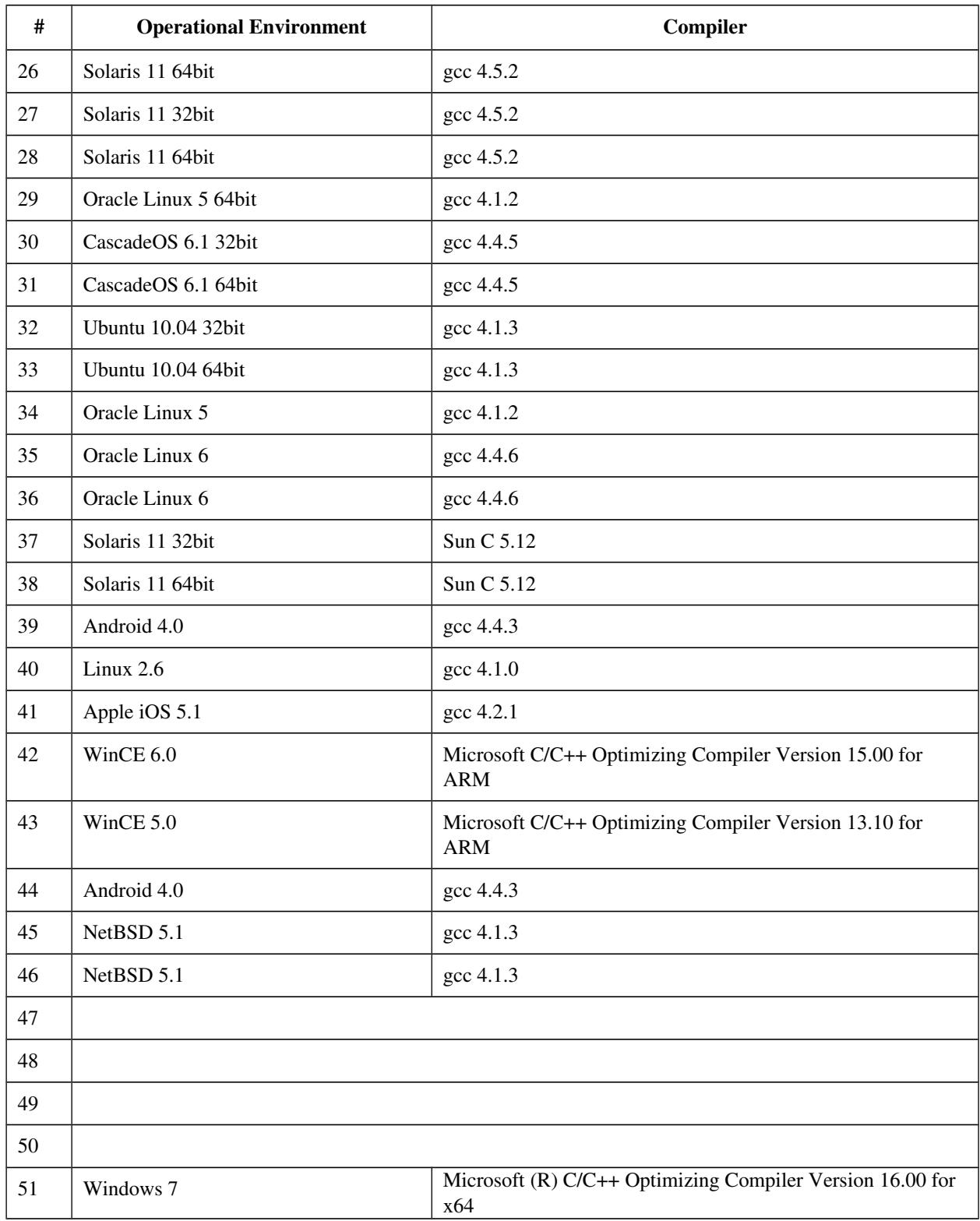

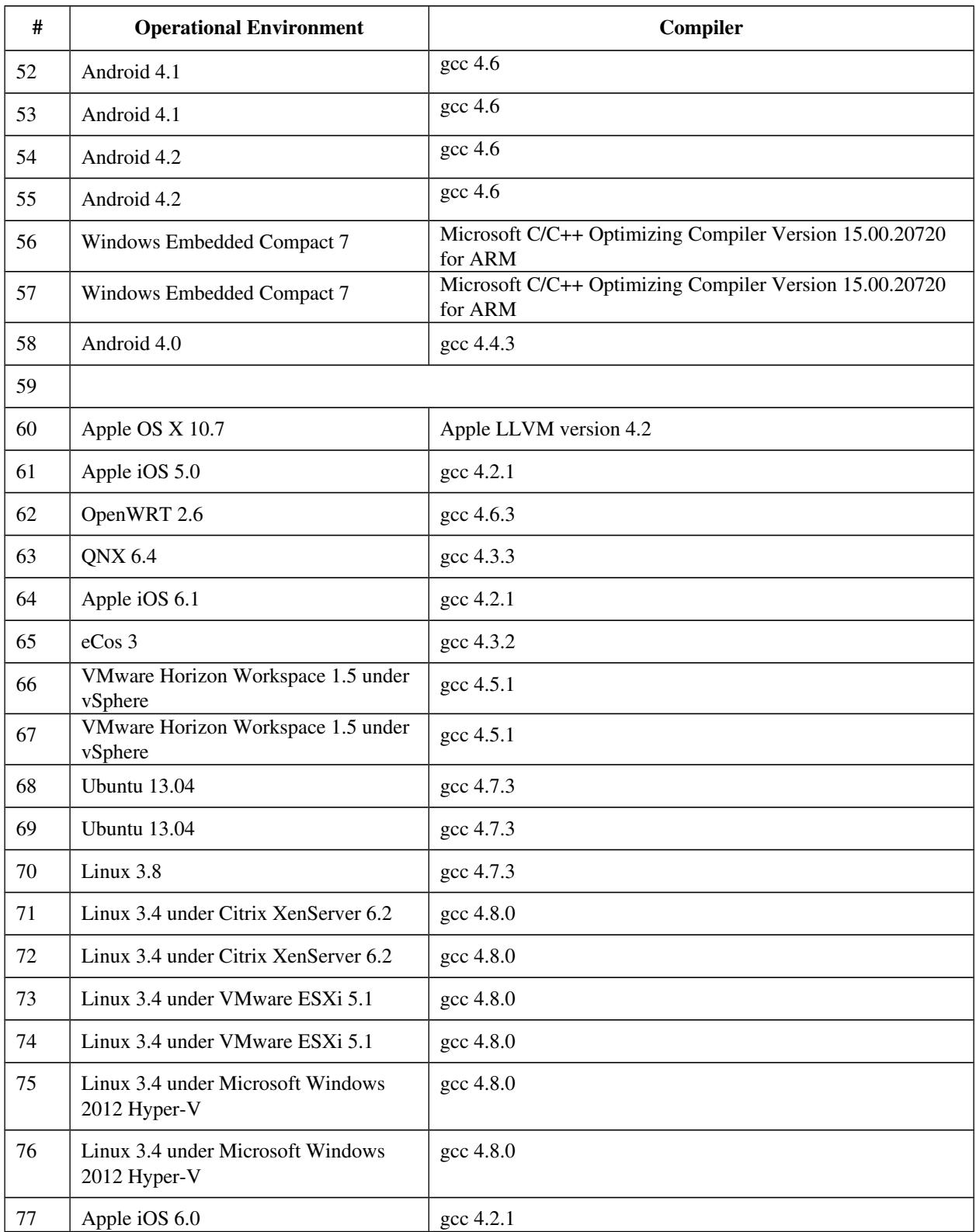

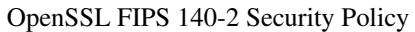

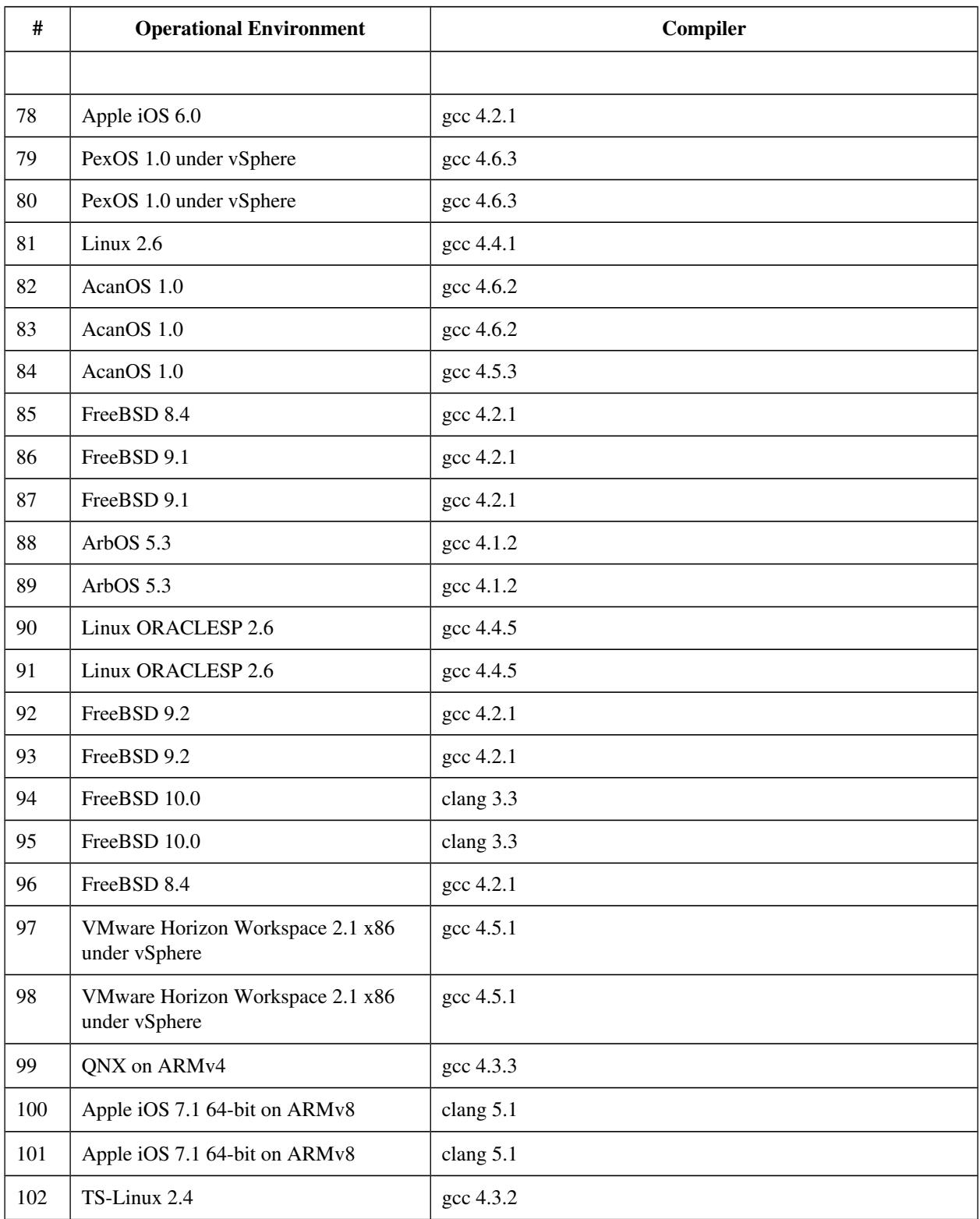

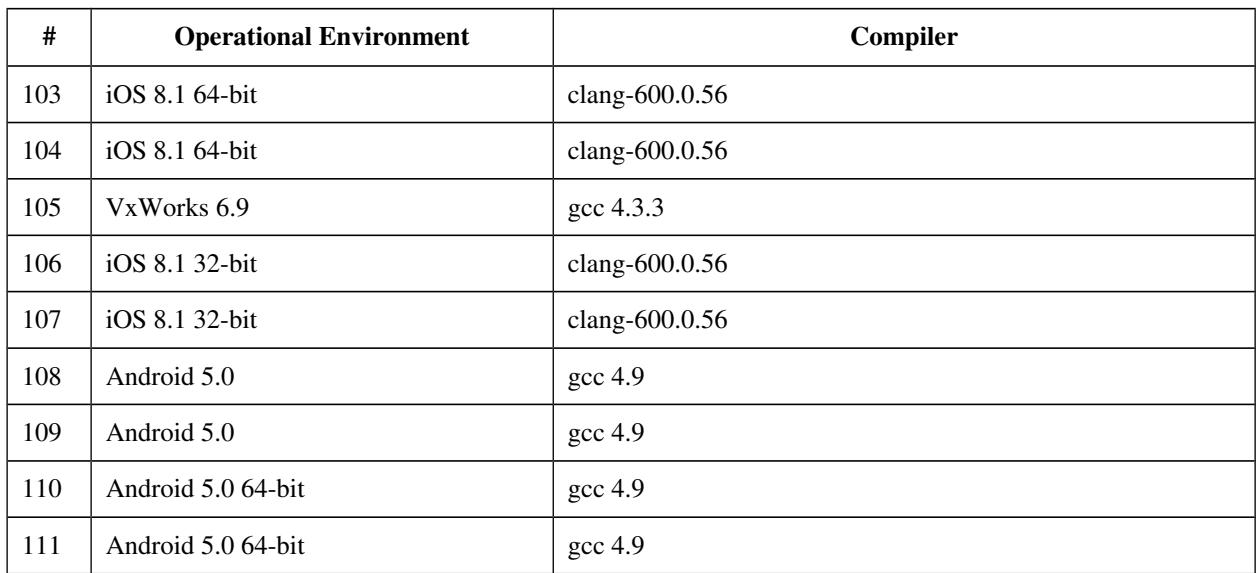

*Table C Compilers*